# Описание протокола **Modbus**  $v.1.5$

Системы газоаналитические многофункциональные

# **CFM ЭРИС-130 CFM** *SPMC-110 MAR*

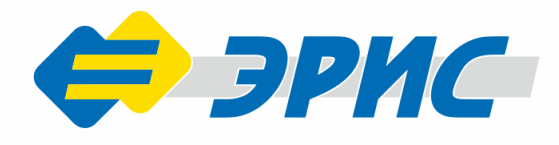

# **Оглавление**

<span id="page-1-0"></span>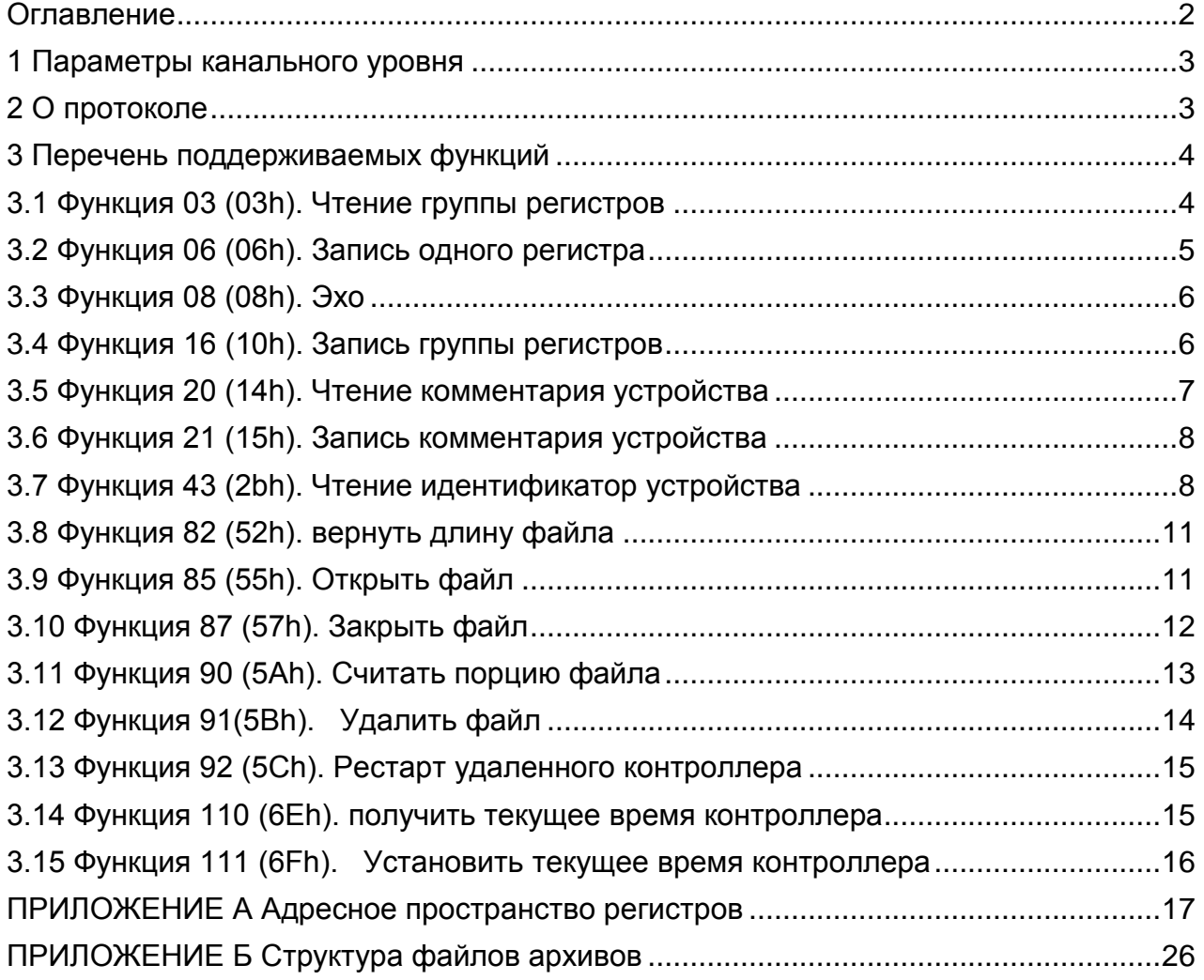

#### <span id="page-2-0"></span>1 Параметры канального уровня

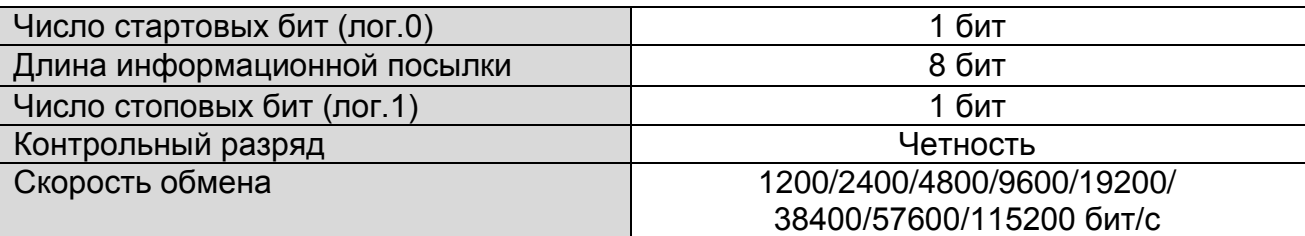

#### <span id="page-2-1"></span>2 О протоколе

B широковещательном режиме используется адрес 0. Bce SL интерпретируют такое сообщение как выполнение определенного действия, но без посылки подтверждения. Так как сеть будет состоять из одного контроллера. то его адрес фиксированный - 2.

Структура цикла запрос/ответ:

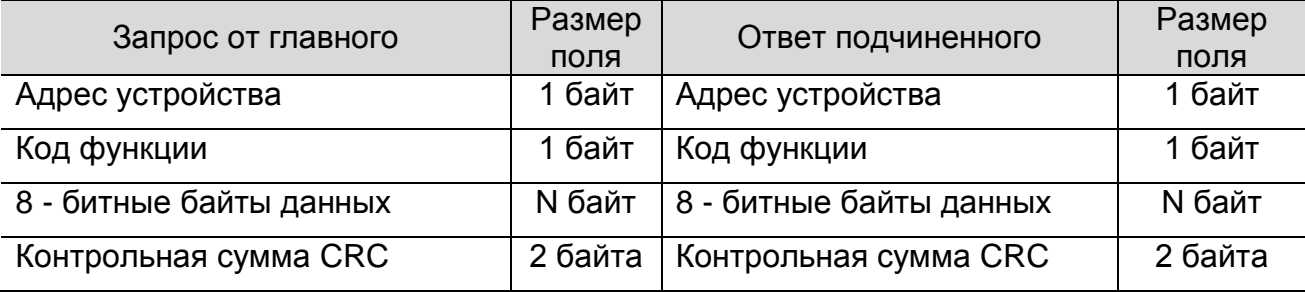

Запрос: Код функции в запросе говорит подчиненному устройству, какое действие необходимо провести. Байты данных содержат информацию необходимую для выполнения запрошенной функции. Например, код функции 4 подразумевает запрос на чтение содержимого регистров подчиненного.

Ответ: Если подчиненный дает нормальный ответ, код функции в ответе повторяет код функции в запросе. В байтах данных содержится затребованная информация. Если имеет место ошибка, то код функции модифицируется, и в байтах данных передается причина ошибки.

Запись данных производится от старшего байта к младшему.

Контрольная сумма записывается – сначала младший байт затем старший.

```
Пример расчёта контрольной суммы:
void CalcCRC (unsigned char *DataCRC, unsigned int *len)
\{unsigned int CRCrtu = 0xFFFF;
       for (unsigned int q=0; q<sup>*</sup>len; q++)
       \{CRCrtu = CRCrtu^DataCRC[a];for (char i=0; i<8; i++)\left\{ \right.if((\text{CRCrtu&0x0001})==1) (\text{CRCrtu} \gg= 1; \text{CRCrtu} =0xA001;else {CRCrtu >>= 1;}
              \left\{ \right.\left\{ \right.\texttt{DataCRC}[\star \texttt{len}] = \texttt{LOBYTE}(\texttt{CRCrtu});DataCRC [*len+1] = HIBYTE(CRCrtu);*1en+=2:\}
```
#### <span id="page-3-0"></span>3 Перечень поддерживаемых функций

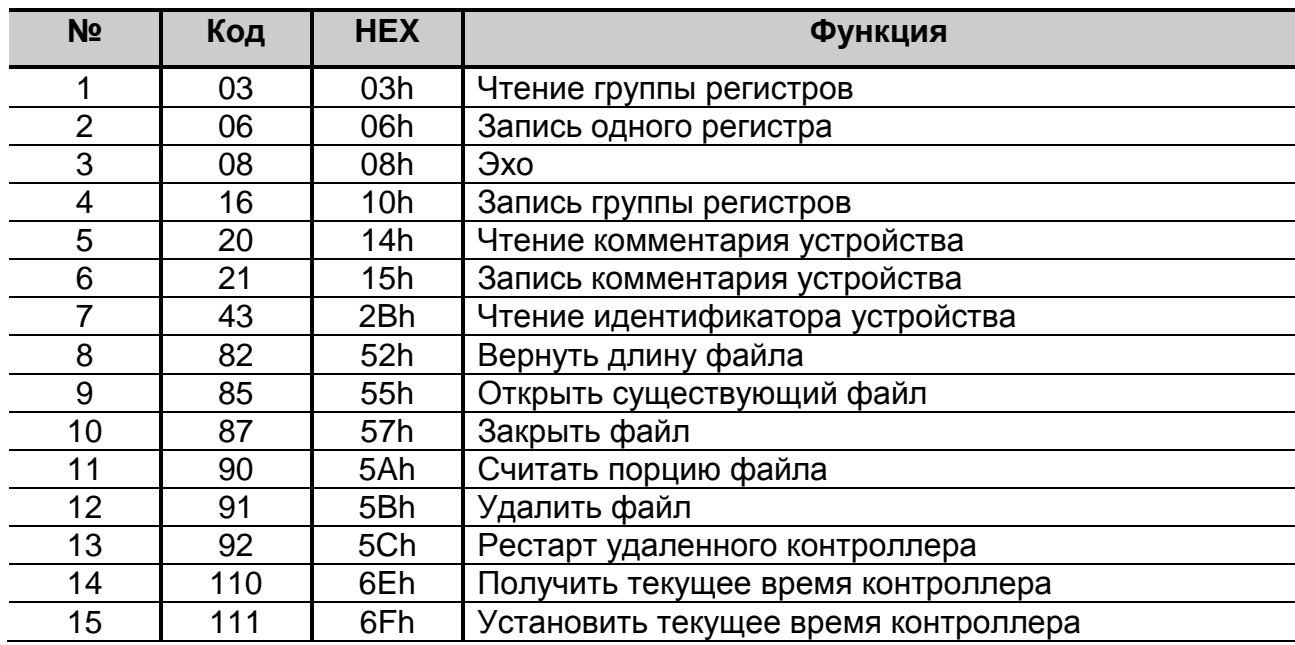

Список функций, поддерживаемых МК:

Адресное пространство регистров для команд 0х03, 0х06 и 0х10 приведено в приложении А.

#### <span id="page-3-1"></span>3.1 Функция 03 (03h). Чтение группы регистров

Функция с кодом 03h используется для чтения непрерывного массива (группы регистров) переменных программы из удаленного контроллера. В поле данных запроса задается адрес первой переменной и их количество.

Содержимое переменных в ответном сообщении упаковывается - одна переменная в два байта, первый байт содержит старшие значащие разряды переменной, а второй байт - младшие разряды.

Запрос

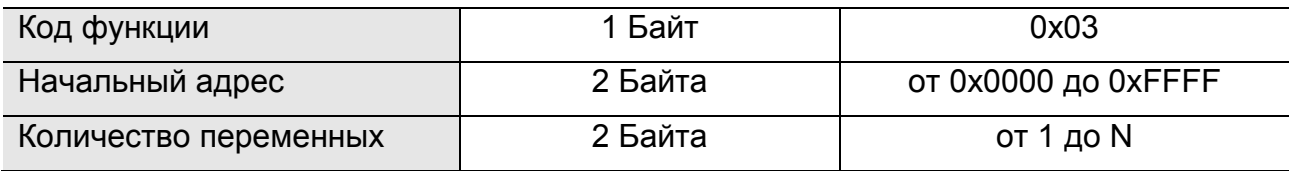

N - Количество переменных в непрерывном адресном пространстве.

Ответ

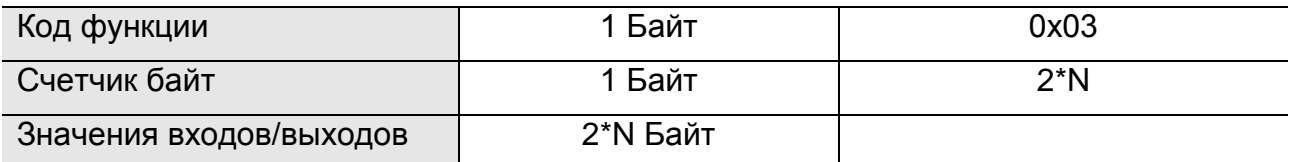

N - Количество переменных, указанное в запросе.

Ошибка

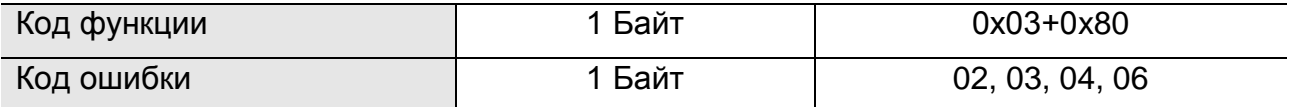

#### 3.2 Функция 06 (06h). Запись одного регистра

Пример запроса для чтения двух переменных с адресами 108-109:

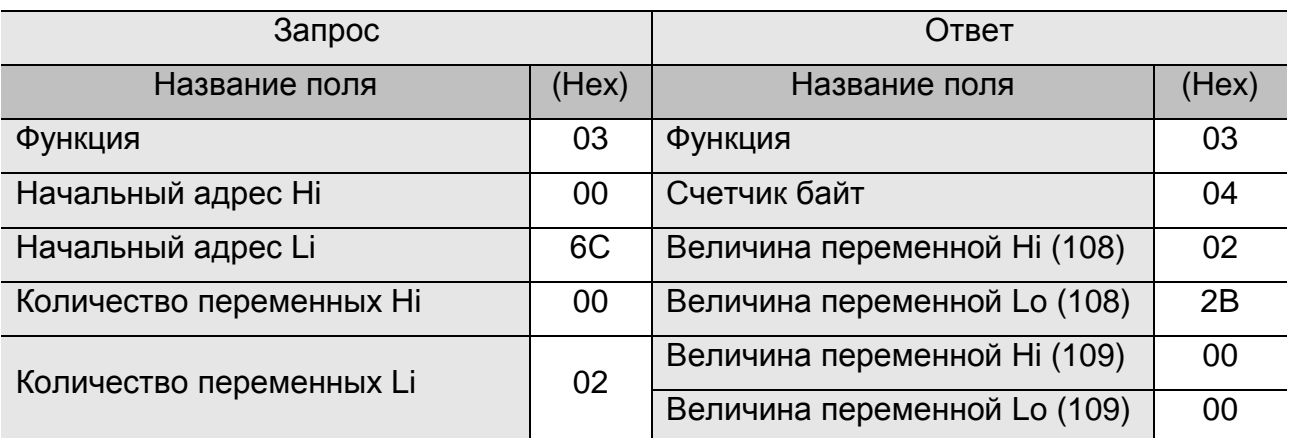

Содержимое переменной 108 в HEX формате 02 2В в десятичном представлении равно 555. Содержимое переменной 109 в десятичном представлении равно 0.

#### <span id="page-4-0"></span>**3.2 Функция 06 (06h). Запись одного регистра**

Функция с этим кодом используется для изменения значения одной переменной (регистра) программы.

В поле данных запроса задается адрес переменной, которую требуется изменить.

Обычный ответ – это эхо запроса, возвращаемое после изменения переменной.

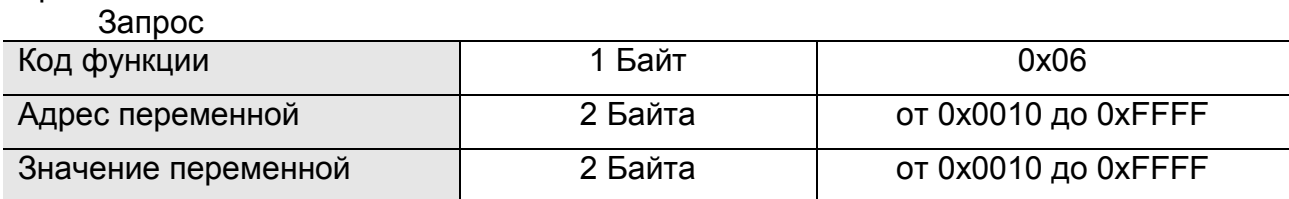

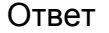

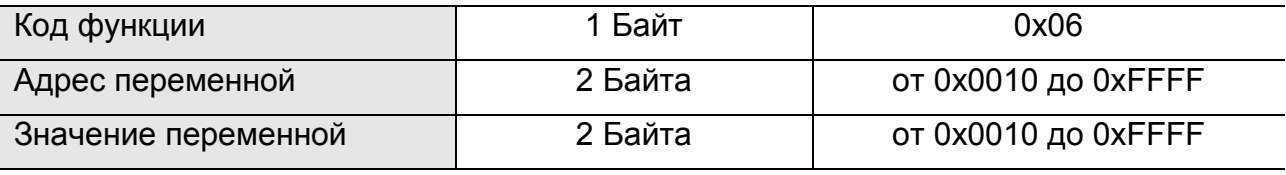

Ошибка

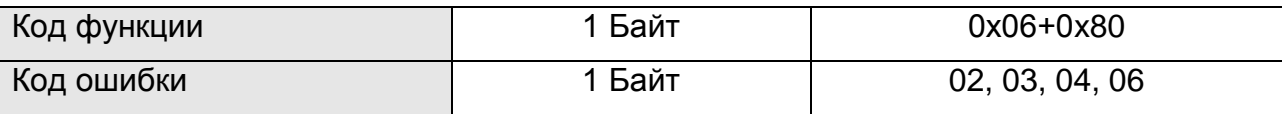

Пример запроса для записи HEX значения 00 03 в регистр 2:

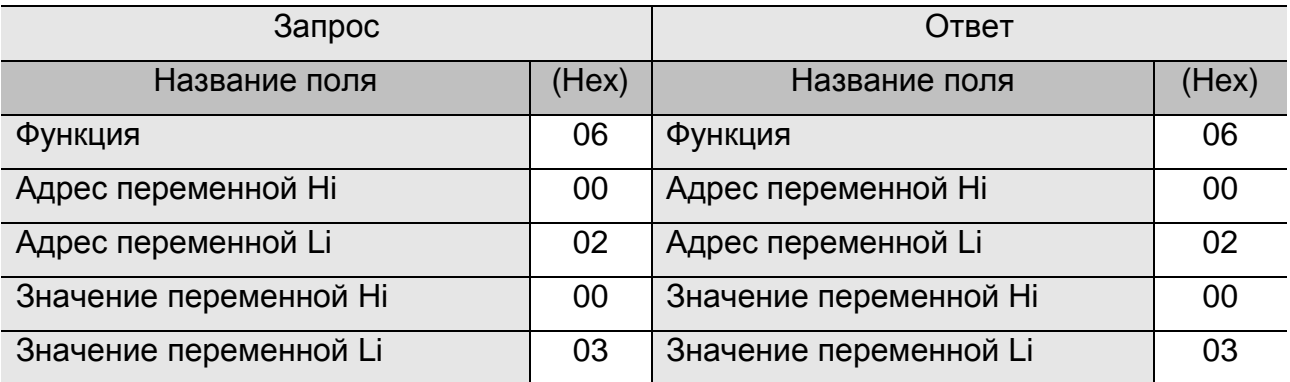

# <span id="page-5-0"></span>**3.3 Функция 08 (08h). Эхо**

Функция с этим кодом используется для запроса эха от удаленного контроллера. Программа в контроллере не анализирует данные этой функции, кодов ошибок не возвращает. Ответ на эту функцию всегда повторяет запрос.

Запрос

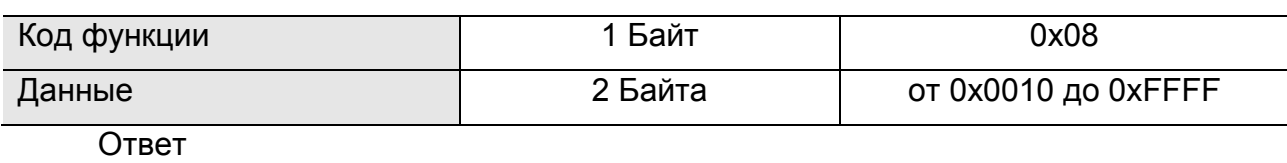

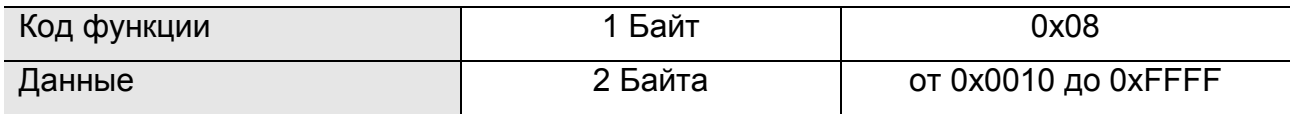

#### <span id="page-5-1"></span>**3.4 Функция 16 (10h). Запись группы регистров**

Функция с этим кодом используется для изменения значений нескольких переменных программы в MK.

Новые значения для управляющих переменных программы задаются в поле данных запроса. Значения упаковываются по два байта для одной переменной.

В поле данных запроса задается начальный адрес изменяемых переменных. Обычный ответ содержит код функции, начальный адрес и количество измененных регистров.

Запрос

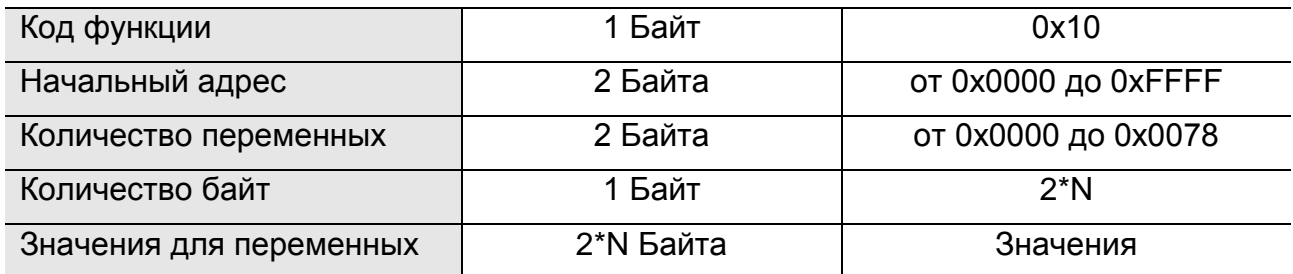

Ответ

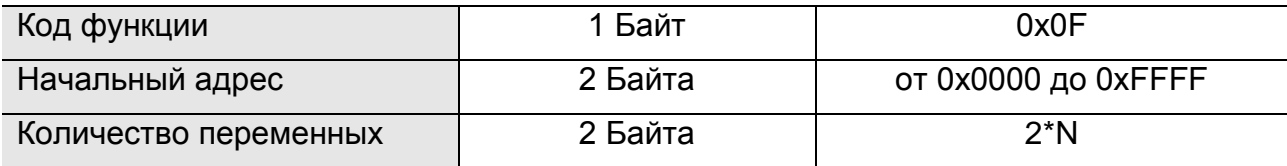

Ошибка

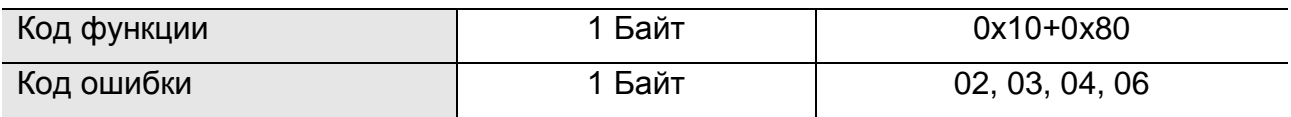

Пример запроса записи значений 00 0A и 01 02 в две переменные, начиная со второй 2:

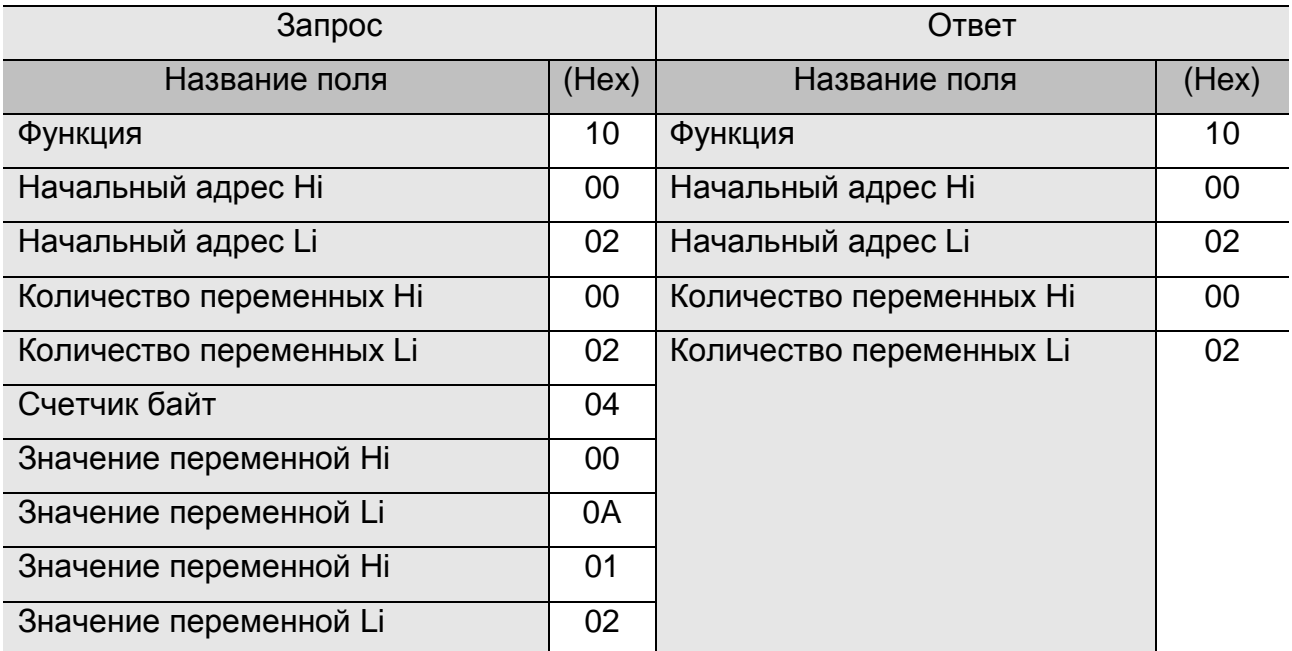

# <span id="page-6-0"></span>**3.5 Функция 20 (14h). Чтение комментария устройства**

Функция с этим кодом используется для чтения комментария (расположения).

Информация об устройстве возвращается в виде закодированной строки.

Запрос

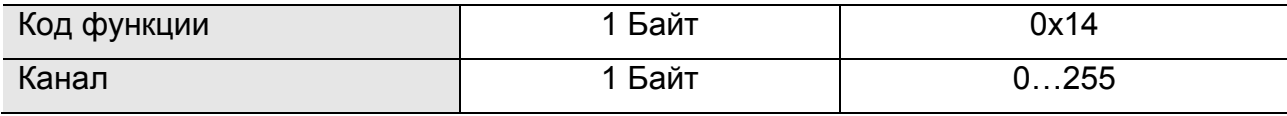

Ответ

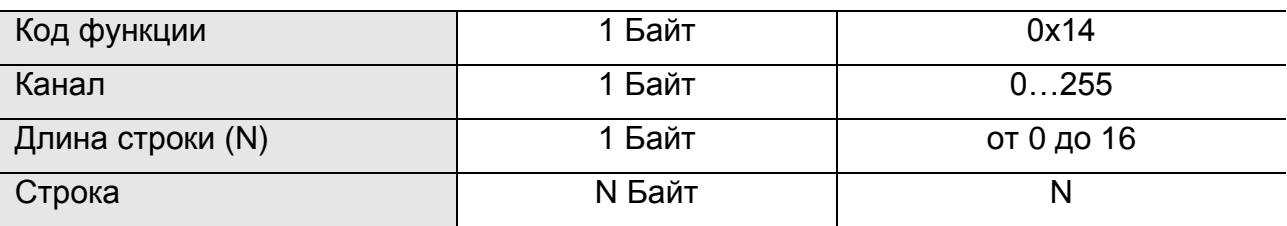

# <span id="page-7-0"></span>**3.6 Функция 21 (15h). Запись комментария устройства**

Функция с этим кодом используется для сохранения комментария (расположения).

Информация об устройстве сохраняется в виде закодированной строки.

Запрос

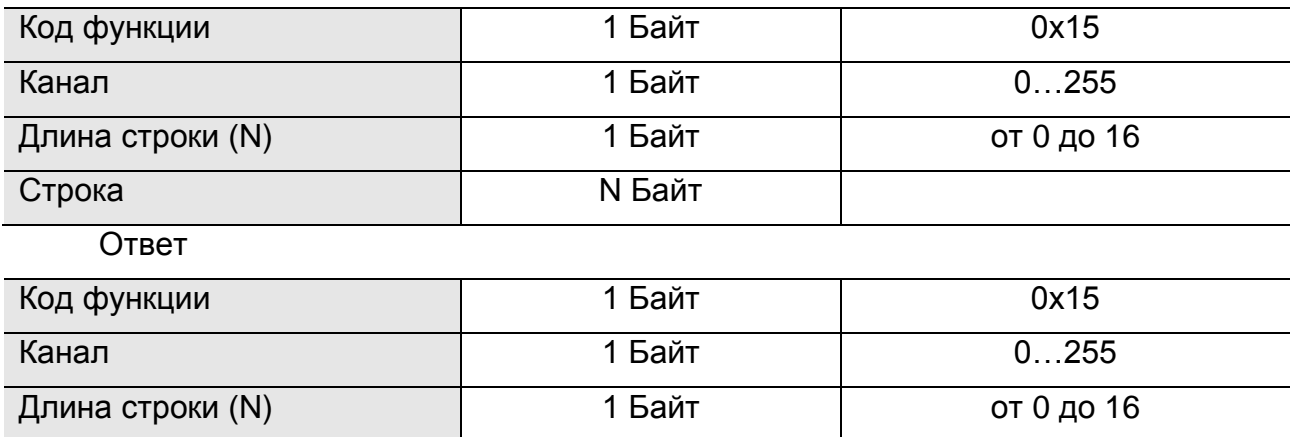

# <span id="page-7-1"></span>**3.7 Функция 43 (2bh). Чтение идентификатор устройства**

Функция с этим кодом используется для получения информации об удаленном устройстве и программном обеспечении, там установленном.

Информация об устройстве возвращается в виде строк ASCII символов. В одном ответе может содержаться несколько строк (потоковый запрос) или одна строка (индивидуальный запрос). Каждая символьная строка имеет свой идентификационный код (Код Строки). Все строки разбиты на две категории: основная информация и вспомогательная информация. Каждая категория имеет код (Код Категории). Основная информация состоит из трех символьных строк, вспомогательная информация состоит из четырех символьных строк.

Коды символьных строк и их наименования приведены в следующей таблице:

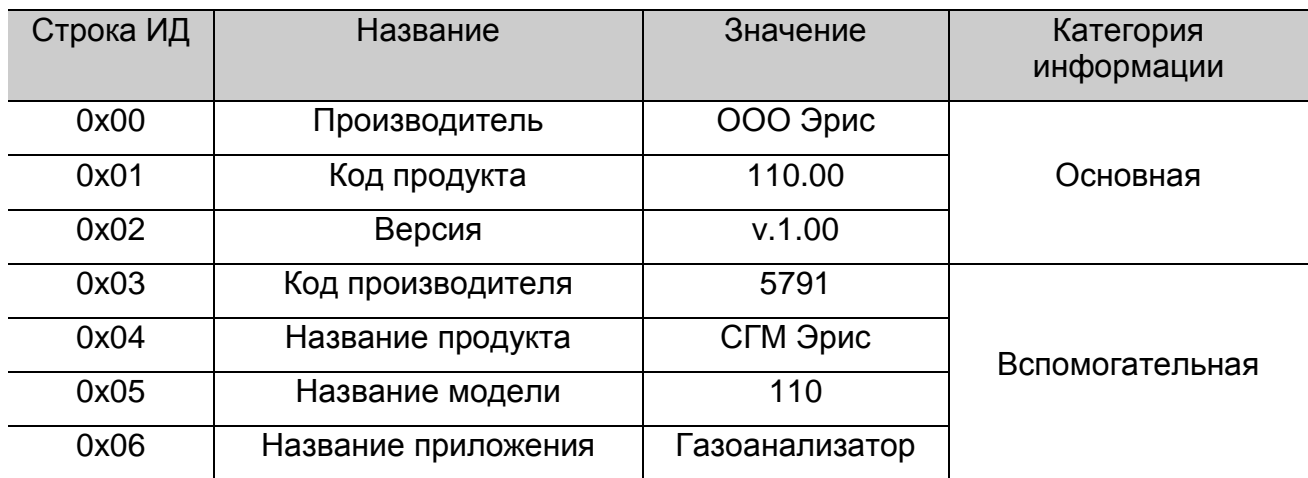

8

# 3.7 Функция 43 (2bh). Чтение идентификатор устройства

Коды категорий и их наименования приведены в таблице:

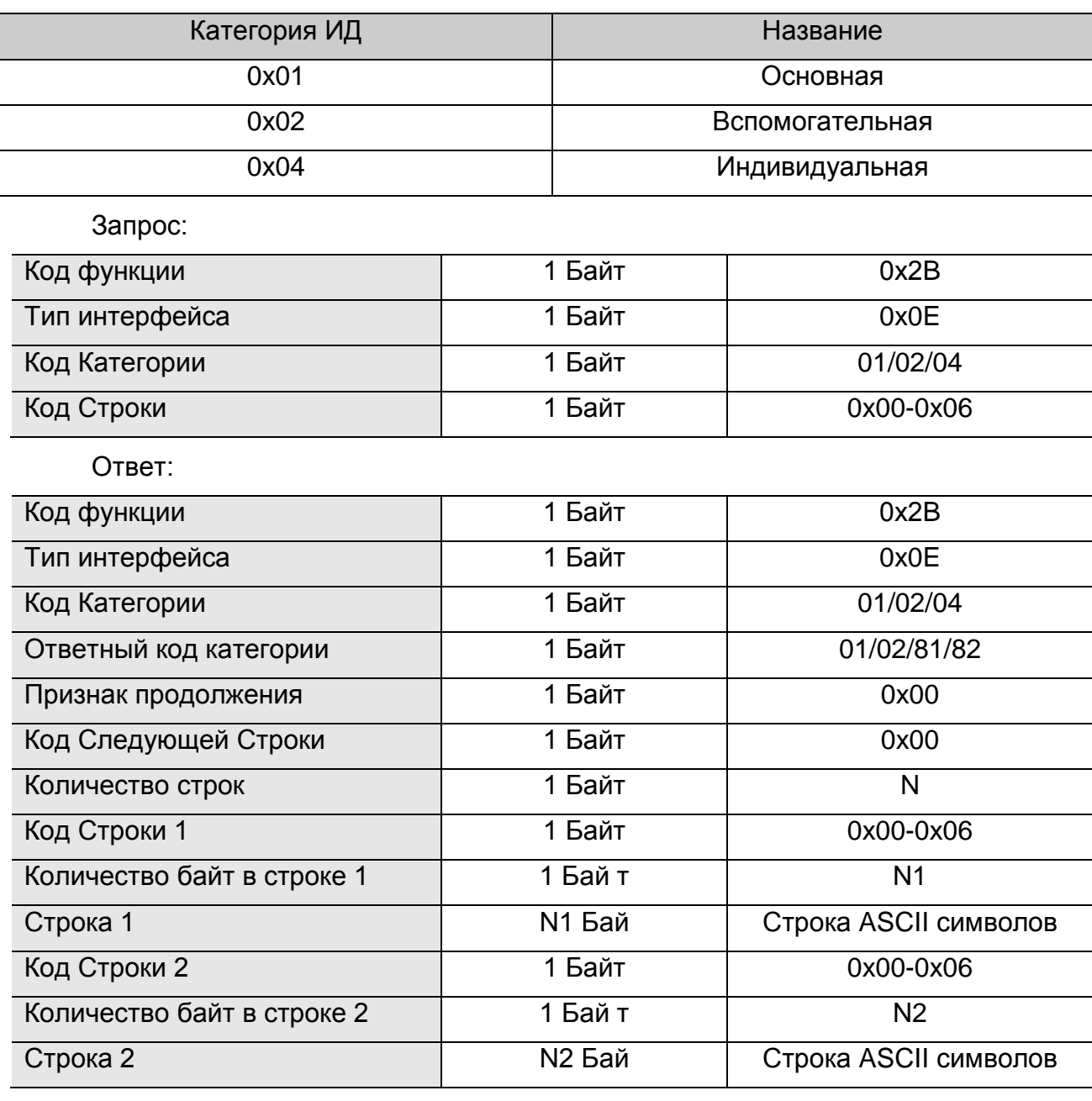

Ошибка:

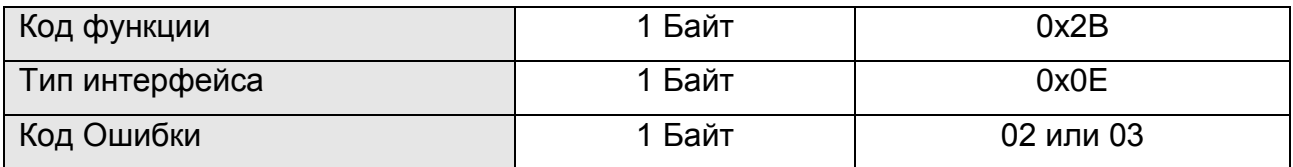

Пример: Чтение строк основной категории:

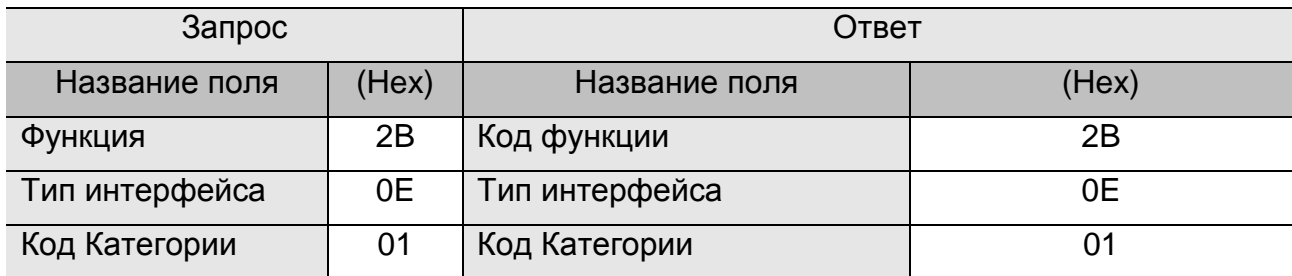

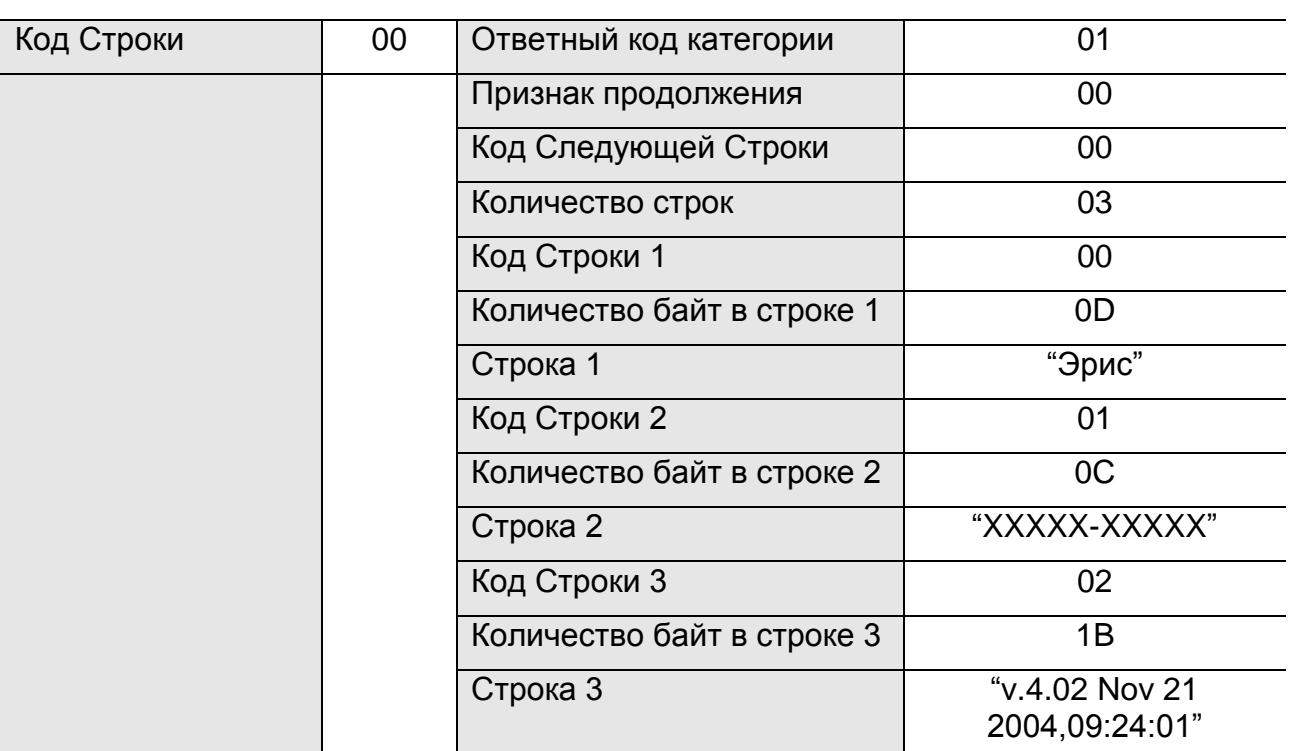

Ответ состоит из трех строк, каждая строка начинается с кода и количества байт в строке.

Пример: Чтение только версии:

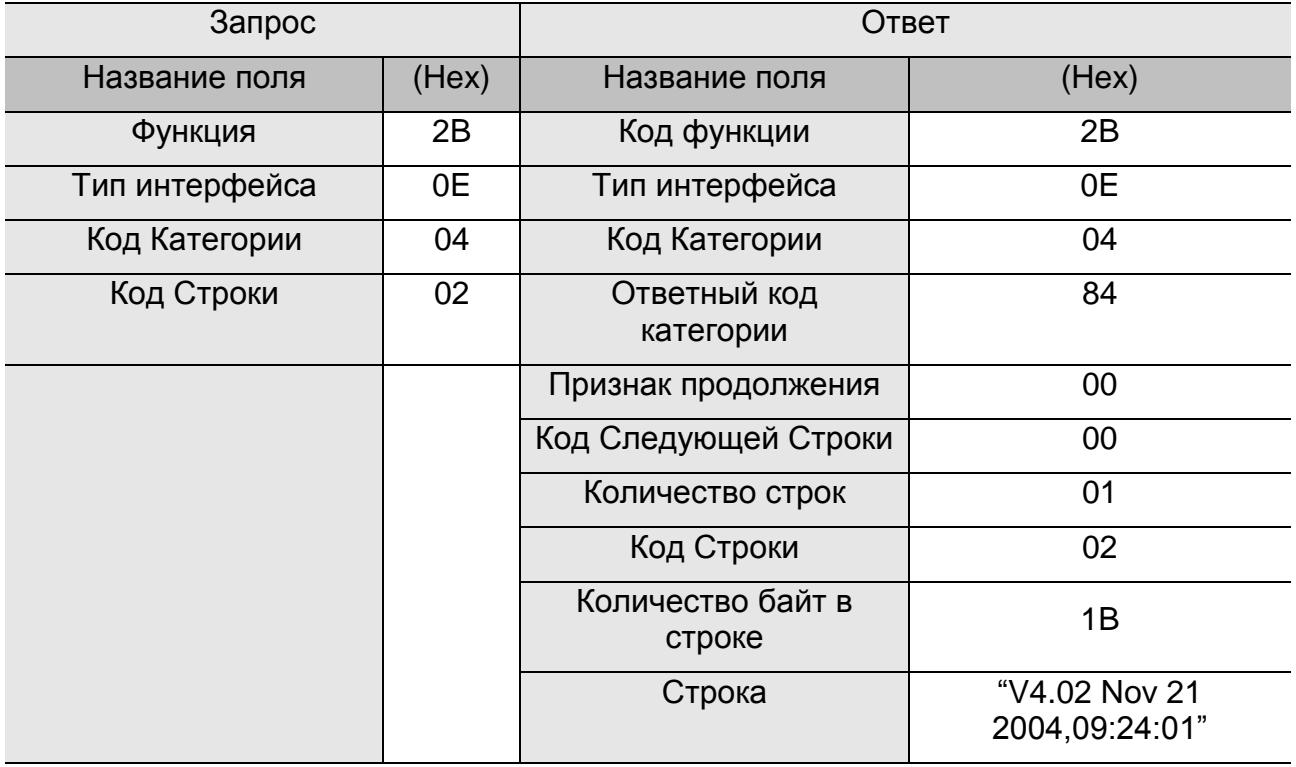

Ответ состоит только из одной строки символов: версии и даты сборки программы. Параметр «Ответный код категории» равен 0x81 – старший бит, равный единице, говорит об индивидуальном запросе.

# <span id="page-10-0"></span>**3.8 Функция 82 (52h). вернуть длину файла**

Функция с этим кодом возвращает длину файла. Если запрошенный файл отсутствует, возвращаем 0xFFFFFFFF.

Запрос

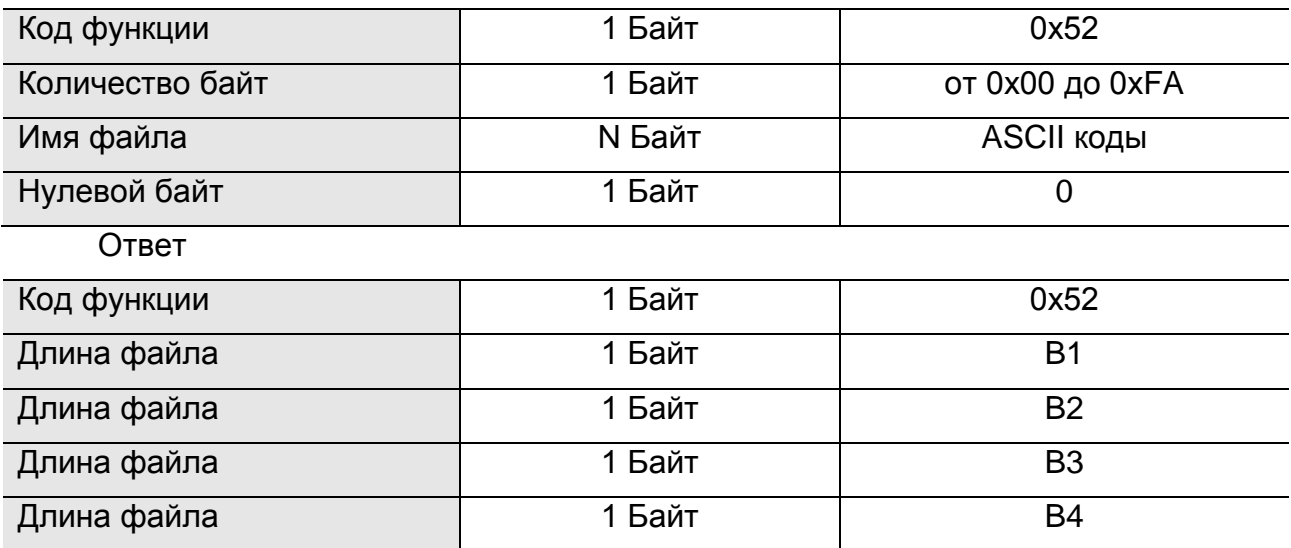

Пример запроса длины файла с именем «1.dat», который состоит из 12800 байт:

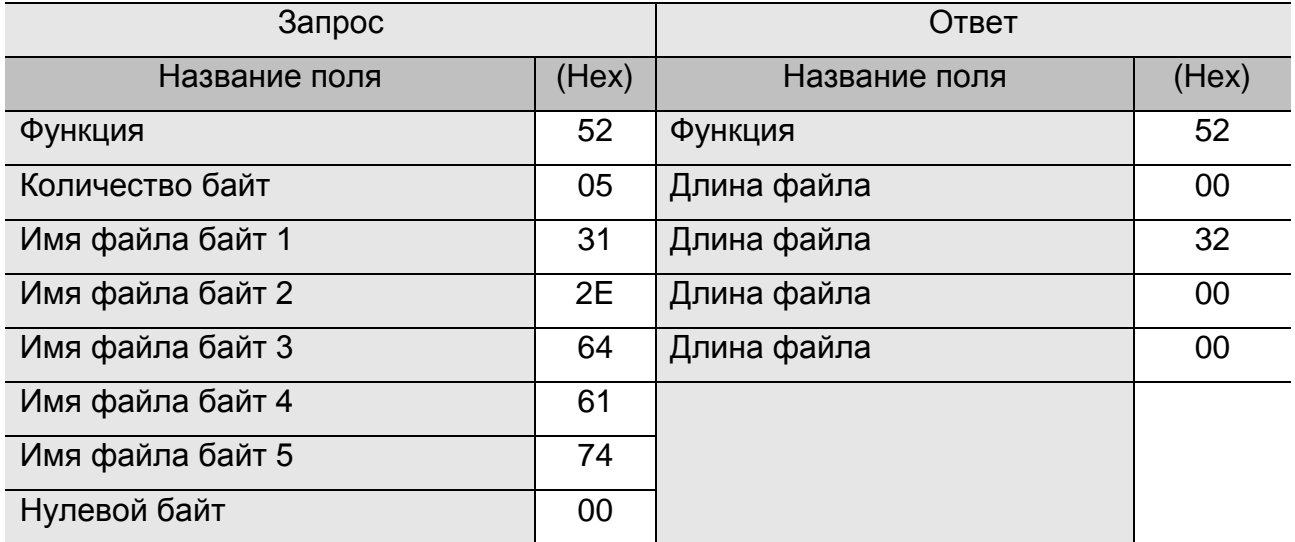

#### <span id="page-10-1"></span>**3.9 Функция 85 (55h). Открыть файл**

Функция с этим кодом предназначена для открытия файла архива, например: «ch1.arh». При этом, новые записи архива будут создаваться в файле, например: «ch1.tmp». При закрытии файла, файл «ch1.tmp» автоматически будет переименован в файл «ch1.arh». Если во время чтения файла контроллер будет перезагружен или не будет в течении 5 секунд обращений к файлу архива, то файл автоматически будет закрыт (без удаления), а файл «ch1. tmp» будет добавлен в «ch1.arh».

Одновременно может быть открыт только один файл.

Файлы с расширением «\*.tmp» в файле каталога отсутствуют.

Порядок открытия файла:

1) Если есть открытый файл, то закрываем его.

- 2) Если открывается файл архива, то создаём файл «\*.tmp».
- 3) Если файл присутствует, то возвращаем длину файла.
- 4) Если запрошенный файл отсутствует, возвращаем 0xFFFFFFFF. Запрос

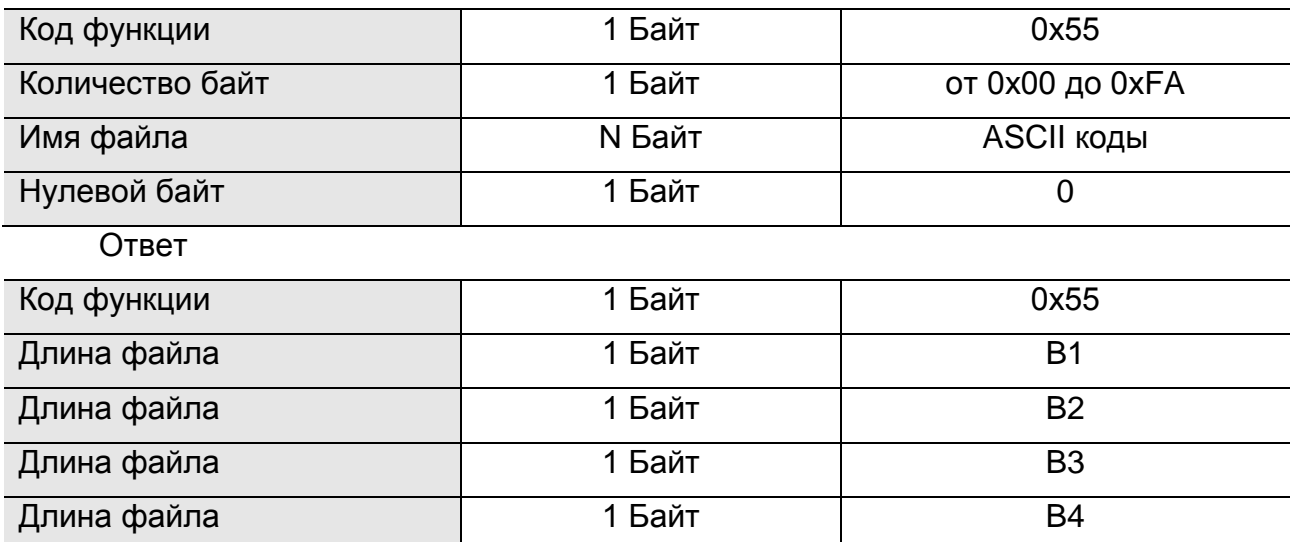

Пример запроса на открытие файла с именем «1.dat», который состоит из 12800 байт:

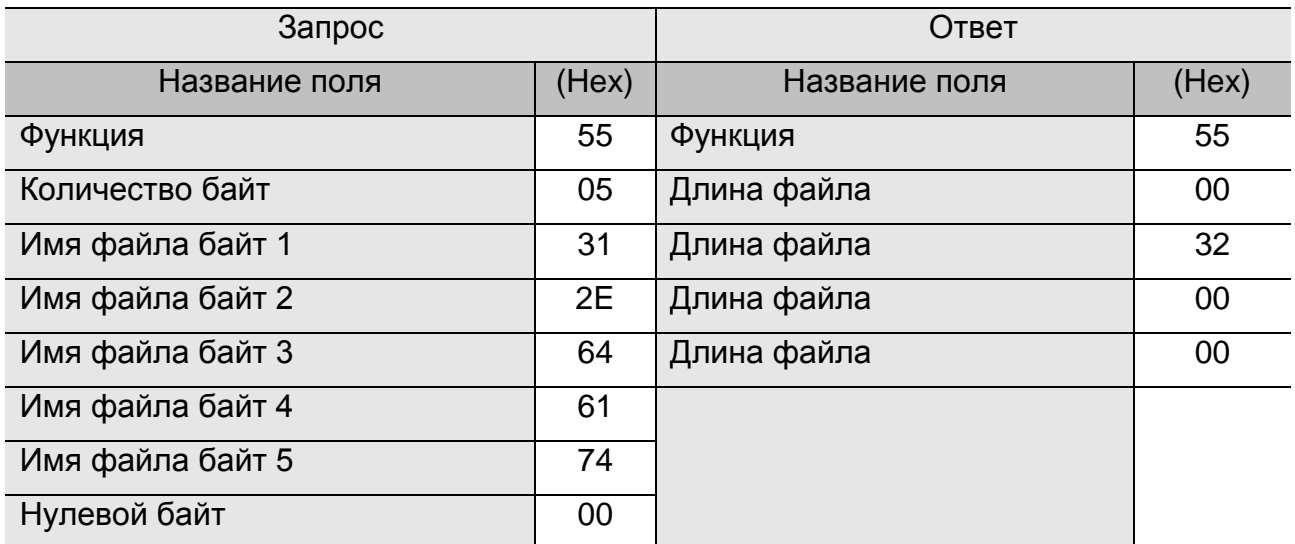

# <span id="page-11-0"></span>**3.10 Функция 87 (57h). Закрыть файл**

Функция с этим кодом предназначена для закрытия файла. В поле данных запроса с этим кодом функции находится только код функции.

Если был открыт файл архива, например: «ch1.arh», то в этот файл автоматически добавляются записи из файла «ch1.tmp».

Запрос

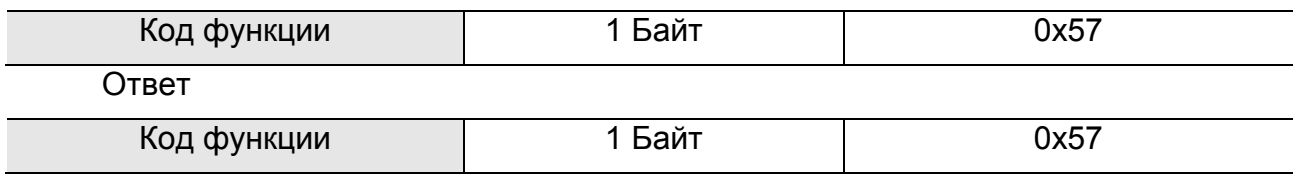

# <span id="page-12-0"></span>**3.11 Функция 90 (5Ah). Считать порцию файла**

Функция с этим кодом предназначена для получения порции данных из файла на удаленном контроллере. Поле данных запроса содержит код функции и номер порции. Под номер порции выделяется 2 байта.

Ответ на запрос возвращает код функции, номер порции, размер порции в байтах и порцию данных из файла. Размер порции упакован в два байта, начиная с младшего байта. Наибольший размер возвращаемой порции данных – 512 байт.

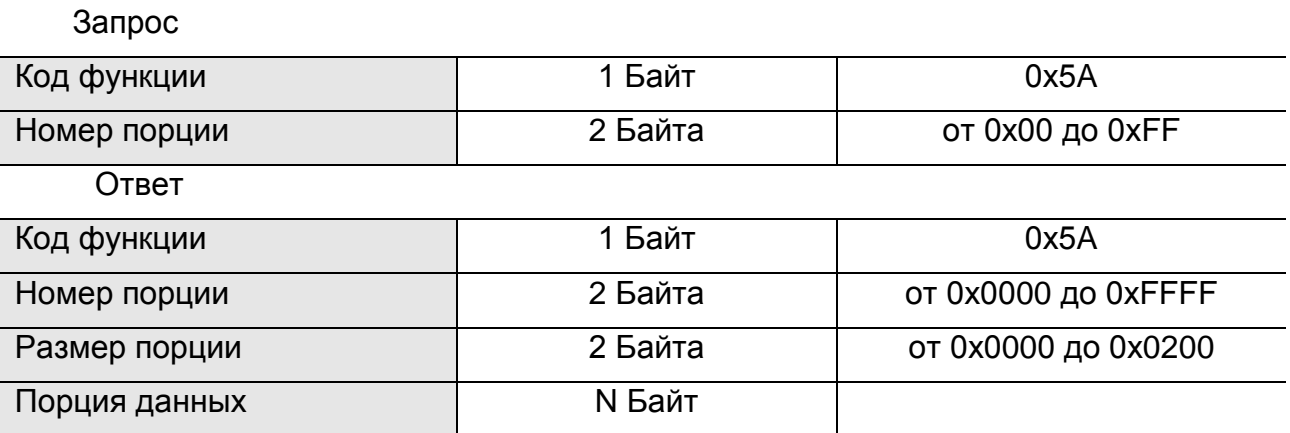

Пример запроса на чтение второй порции из 5 байт данных:

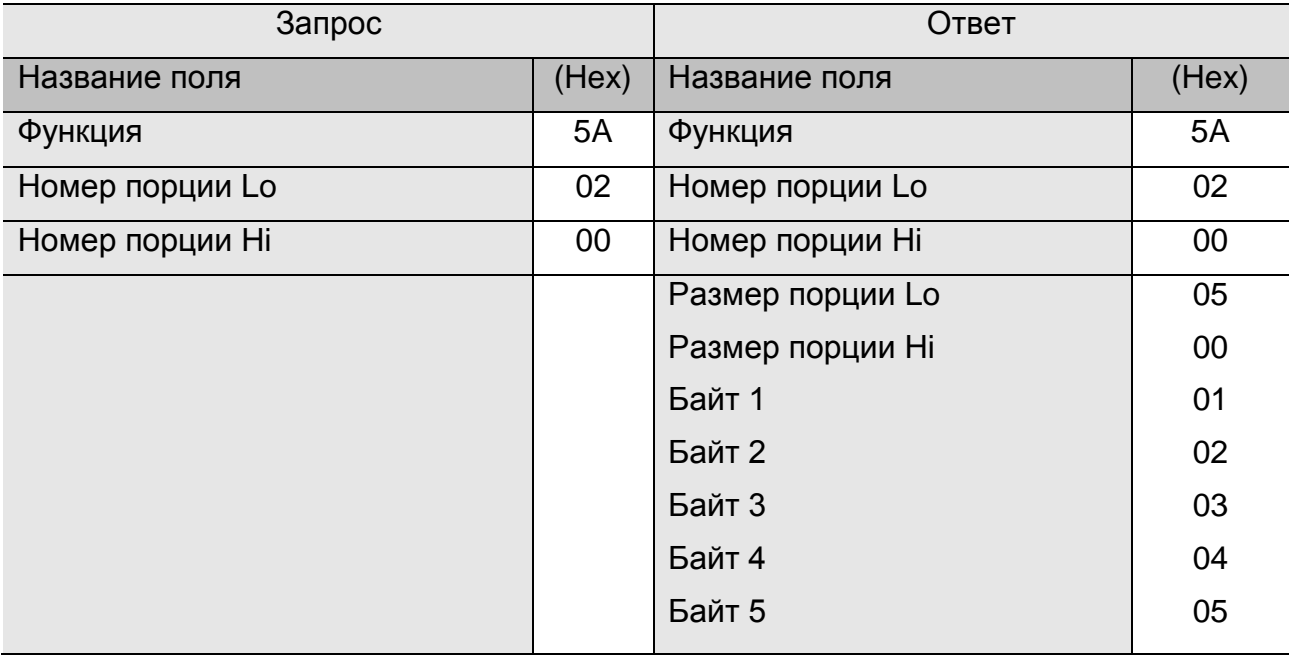

По данному запросу в файл на удаленном контроллере будет добавлено пять байт данных: 01 02 03 04 05.

# <span id="page-13-0"></span>**3.12 Функция 91(5Bh). Удалить файл**

Функция с этим кодом предназначена для удаления существующего файла с диска. В поле данных запроса указывается имя файла.

Если в данный момент открыт какой-либо файл, то этот файл закрывается и удаляется.

После успешного удаления в ответе возвращается код функции 91(5Bh). Если файла нет, возвращается -2, если произошла не предвиденная ошибка во время удаления, то возвращается –1. Формат ответа после ошибки имеет следующий вид:

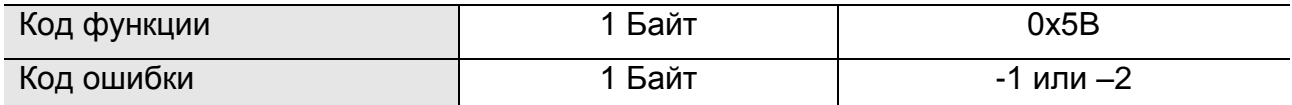

Запрос

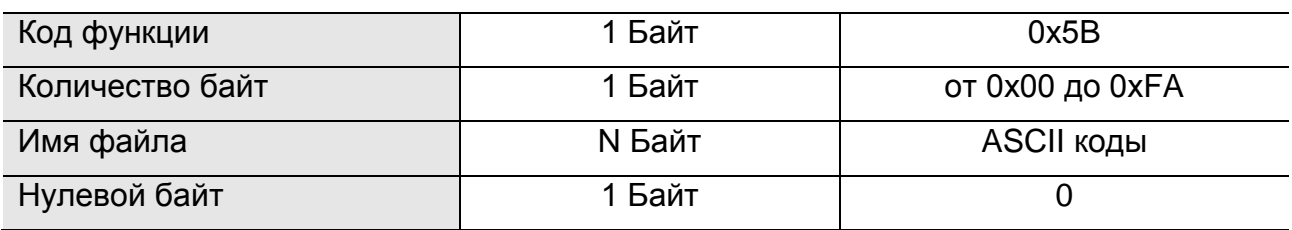

Ответ

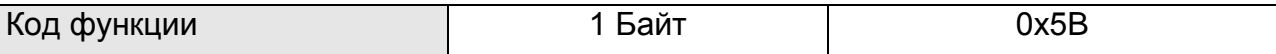

Пример запроса на удаление файла с именем «1.dat»:

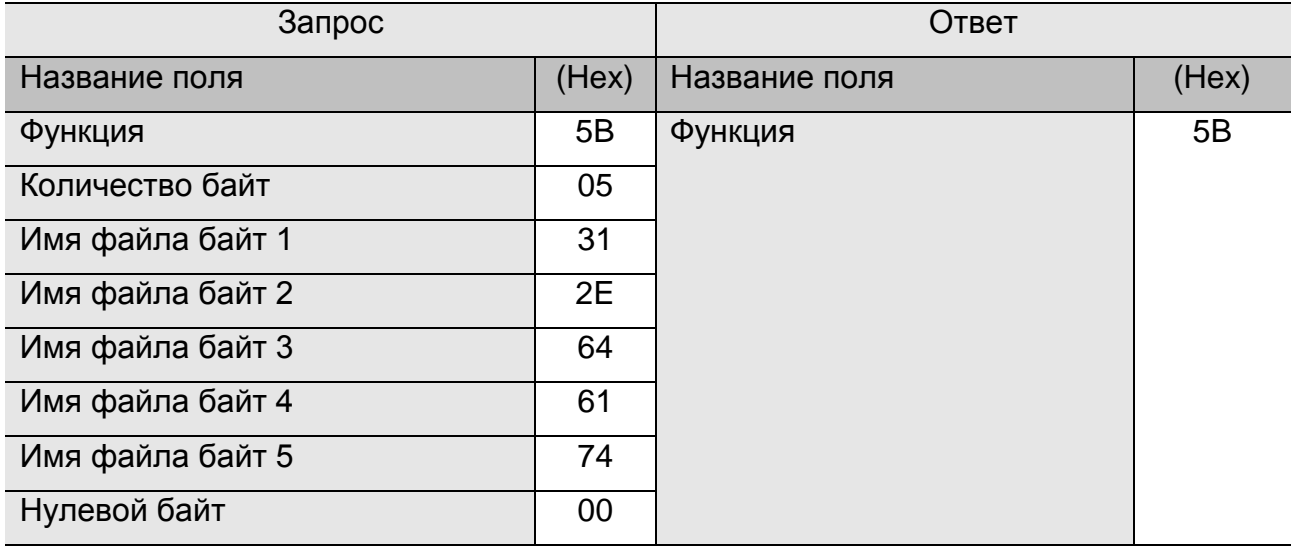

Ошибка

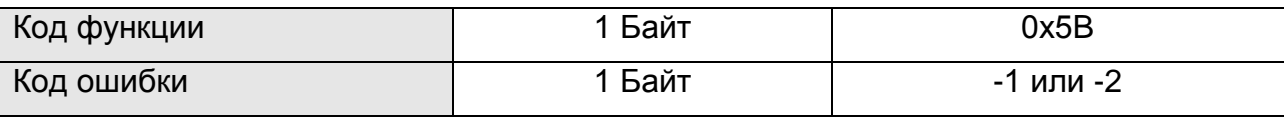

#### <span id="page-14-0"></span>3.13 Функция 92 (5Ch). Рестарт удаленного контроллера

Функция с этим кодом предназначена для перезапуска удаленного контроллера. В поле данных запроса указывается код функции.

Ответ на запрос с этим кодом функции не возвращается.

По данному запросу программа прекращает сбрасывать сторожевой таймер контроллера и контроллер аппаратно перезапускается. Таким образом, для обработки запроса с функцией 5Ch необходимо активизировать сторожевой таймер контроллера.

Запрос

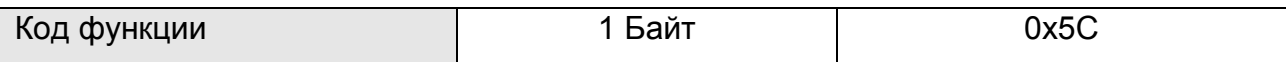

#### <span id="page-14-1"></span>3.14 Функция 110 (6Eh). получить текущее время контроллера

Функция с этим кодом предназначена для получения показаний часов реального времени с удаленного контроллера. Поле данных запроса содержит код функции.

Ответ содержит код функции, секунды, минуты, часы, день, месяц и год. Год упакован в два байта, начиная с младшего байта. Остальные параметры занимают по одному байту в поле данных ответа.

Запрос

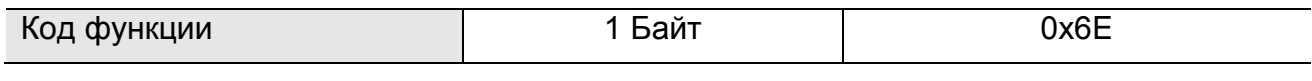

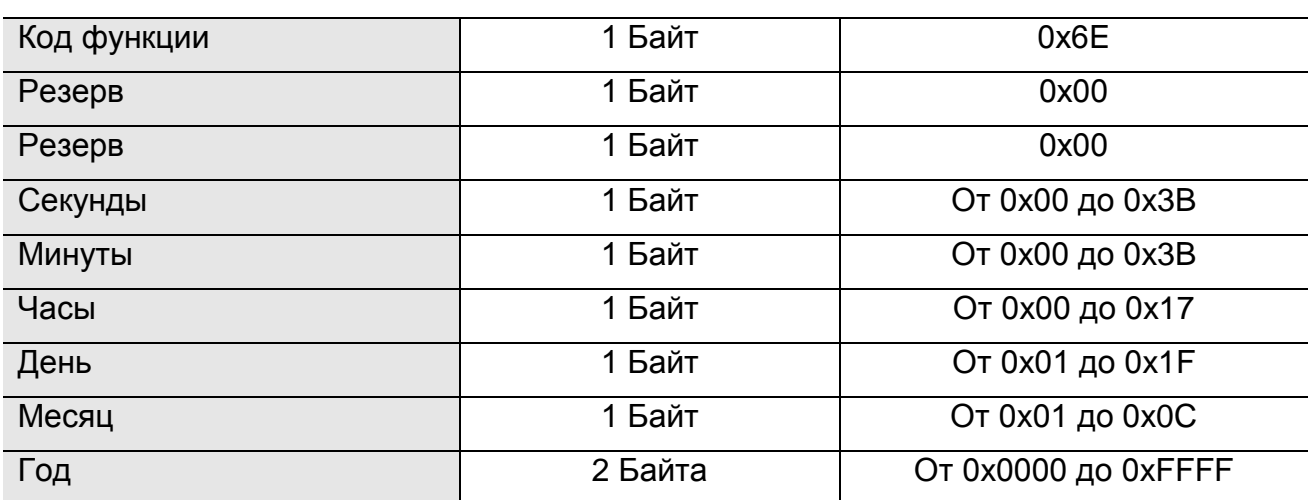

Ответ

Пример запроса с функцией 6Eh:

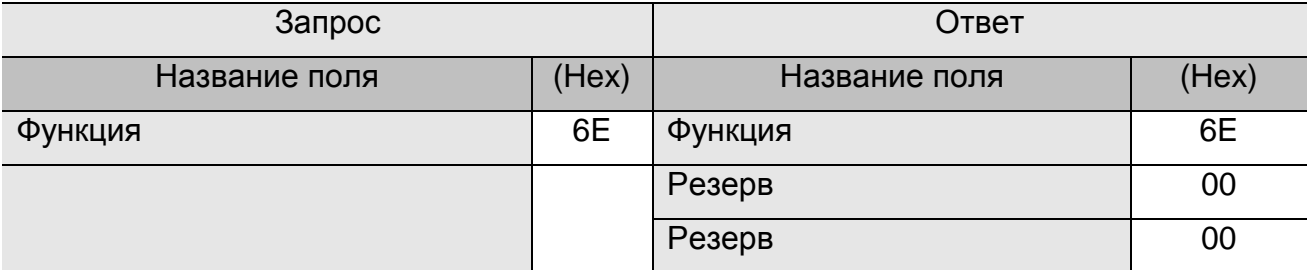

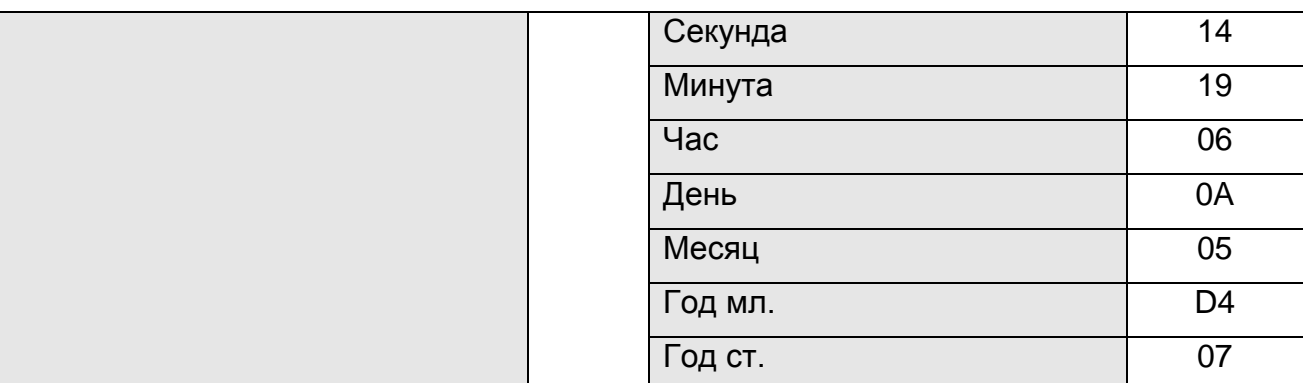

Ответ вернул время 6:25:20 и дату 10 мая 2004 года.

#### <span id="page-15-0"></span>**3.15 Функция 111 (6Fh). Установить текущее время контроллера**

Функция с этим кодом предназначена для изменения показаний часов реального времени с удаленного контроллера. Поле данных запроса содержит код функции, секунды, минуты, часы, день, месяц и год. Год упакован в два байта, начиная с младшего байта. Остальные параметры занимают по одному байту в поле данных запроса.

Ответ возвращает код функции.

Запрос

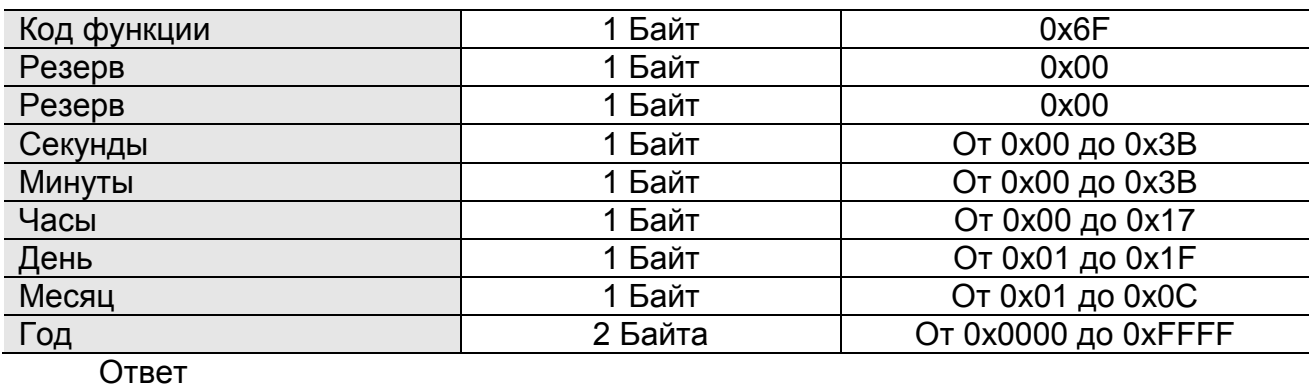

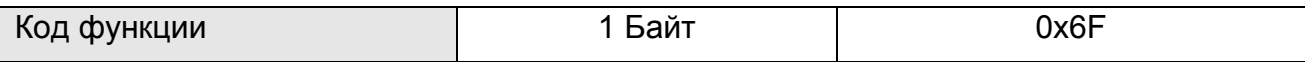

Пример запроса с функцией 6Fh, устанавливающий время 17:30:05 и дату 17 мая 2004 года:

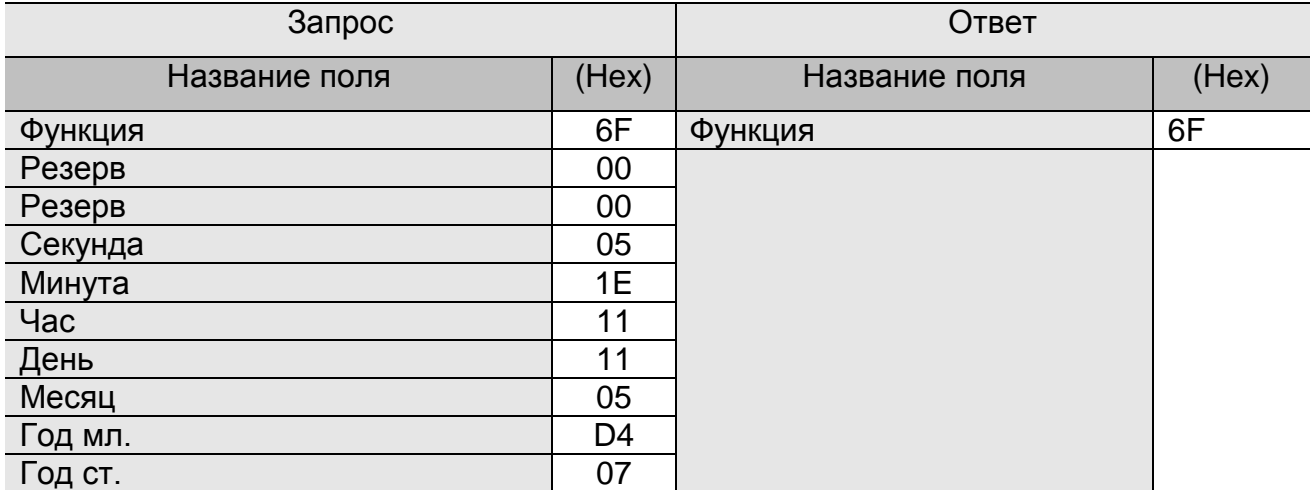

# **ПРИЛОЖЕНИЕ А**

# **Адресное пространство регистров**

#### **(для команд 0x03/0x06/0x16)**

#### <span id="page-16-1"></span><span id="page-16-0"></span>**Для контроллеров:**

#### **- СГР Эрис 110 МАП DIN с версией прошивки v.2.00.581;**

#### **- СГР Эрис 130 с версией прошивки v. 2.00.581.**

Пояснения:

r - регистр доступен только для чтения,

w - регистр доступен для чтения и для записи.

Размер каждого регистра 2 байта, тип WORD.

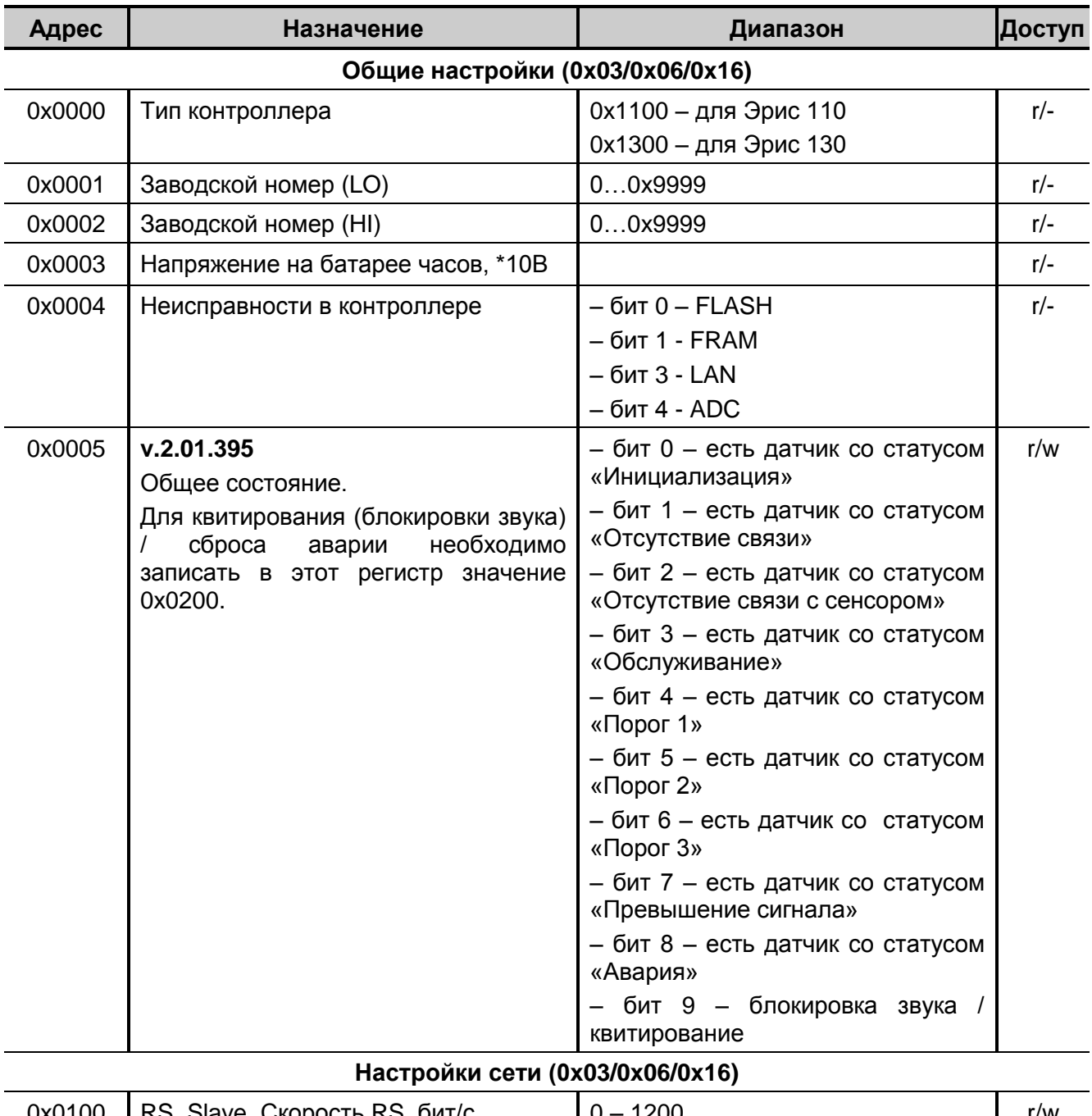

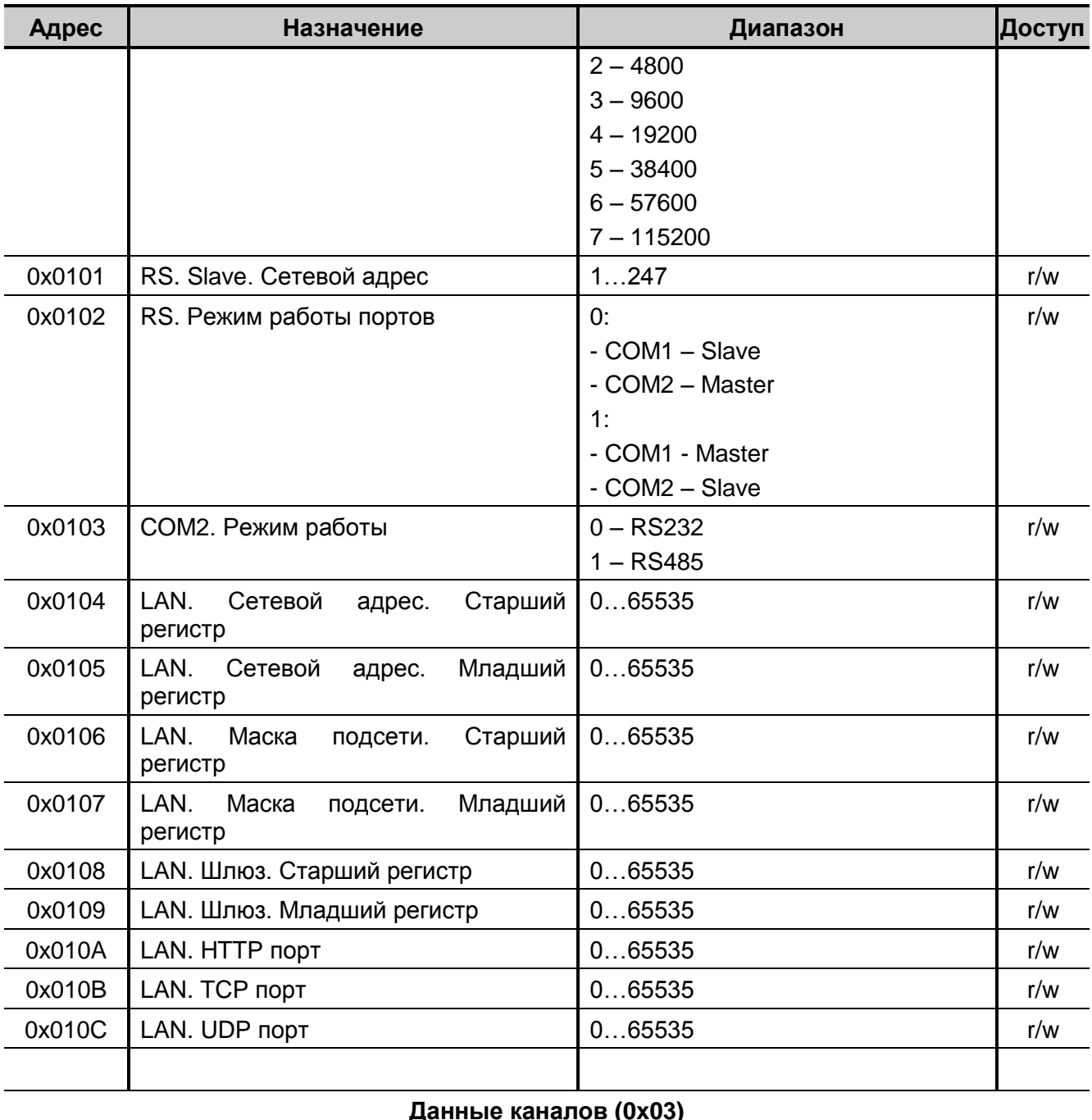

#### **Данные каналов (0x03)**

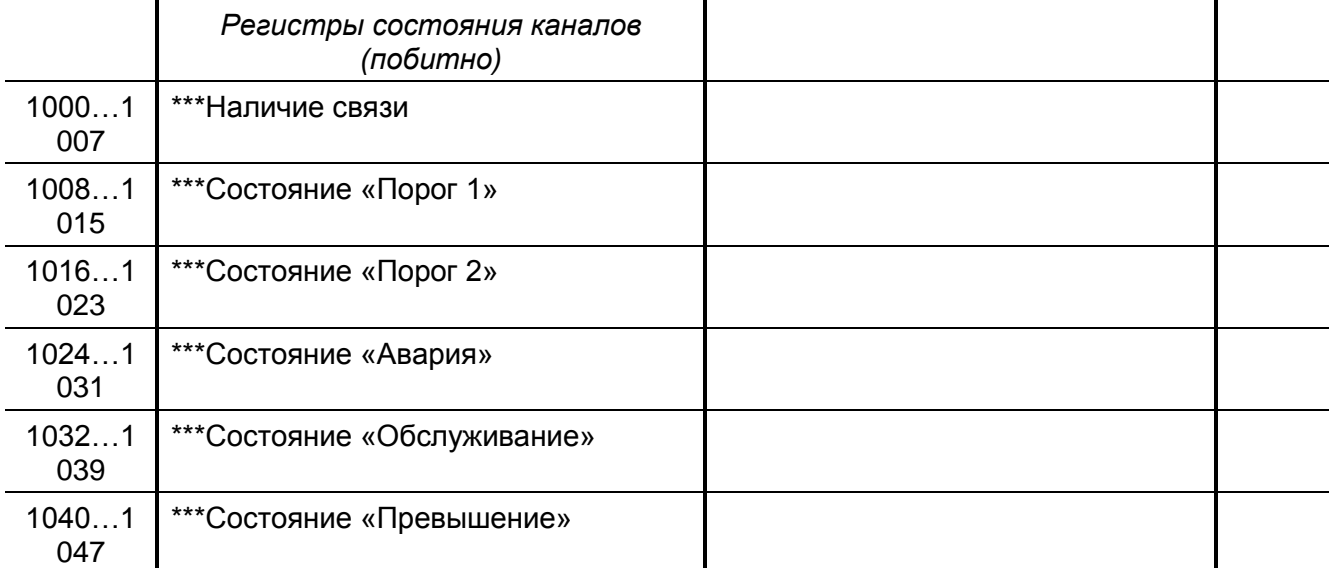

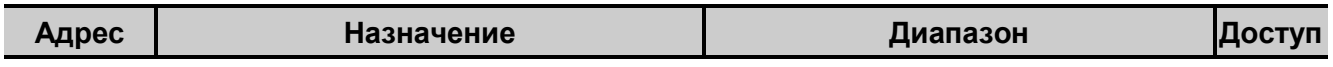

\*\*\* *При представлении последовательность из 16 байт (8 регистров) в виде единого регистра, то какой-либо бит этого регистра будет соответствовать какому либо состоянию соответствующего модуля. Раскладка регистров производится в следующем порядке:*

*R0:R1:R2:R3:R4:R5:R6:R7. Например, для канала 25 получаем:*

#### *регистр = 25 / 16 = 1*

 *бит в регистре = 25 % 16 = 9*

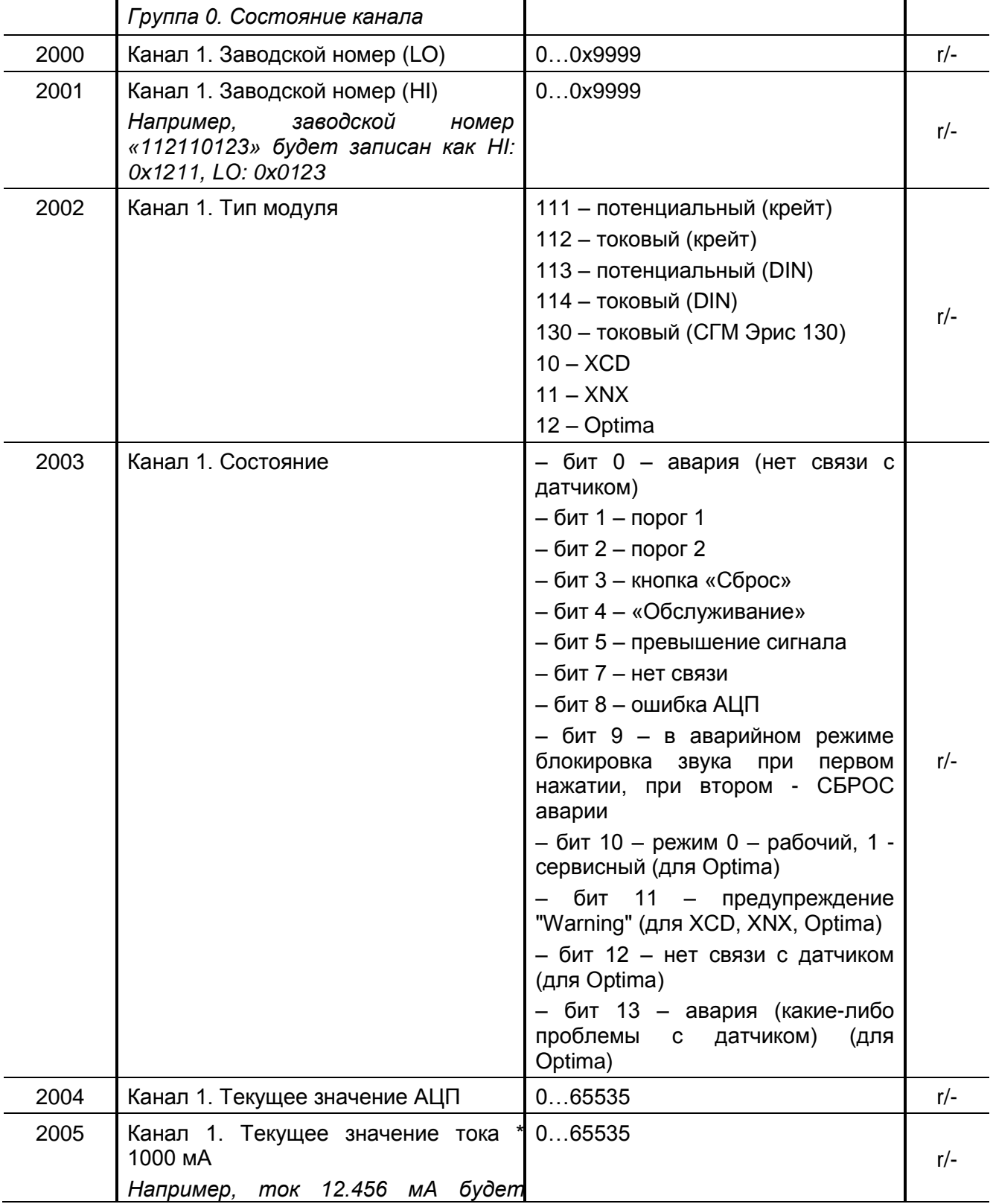

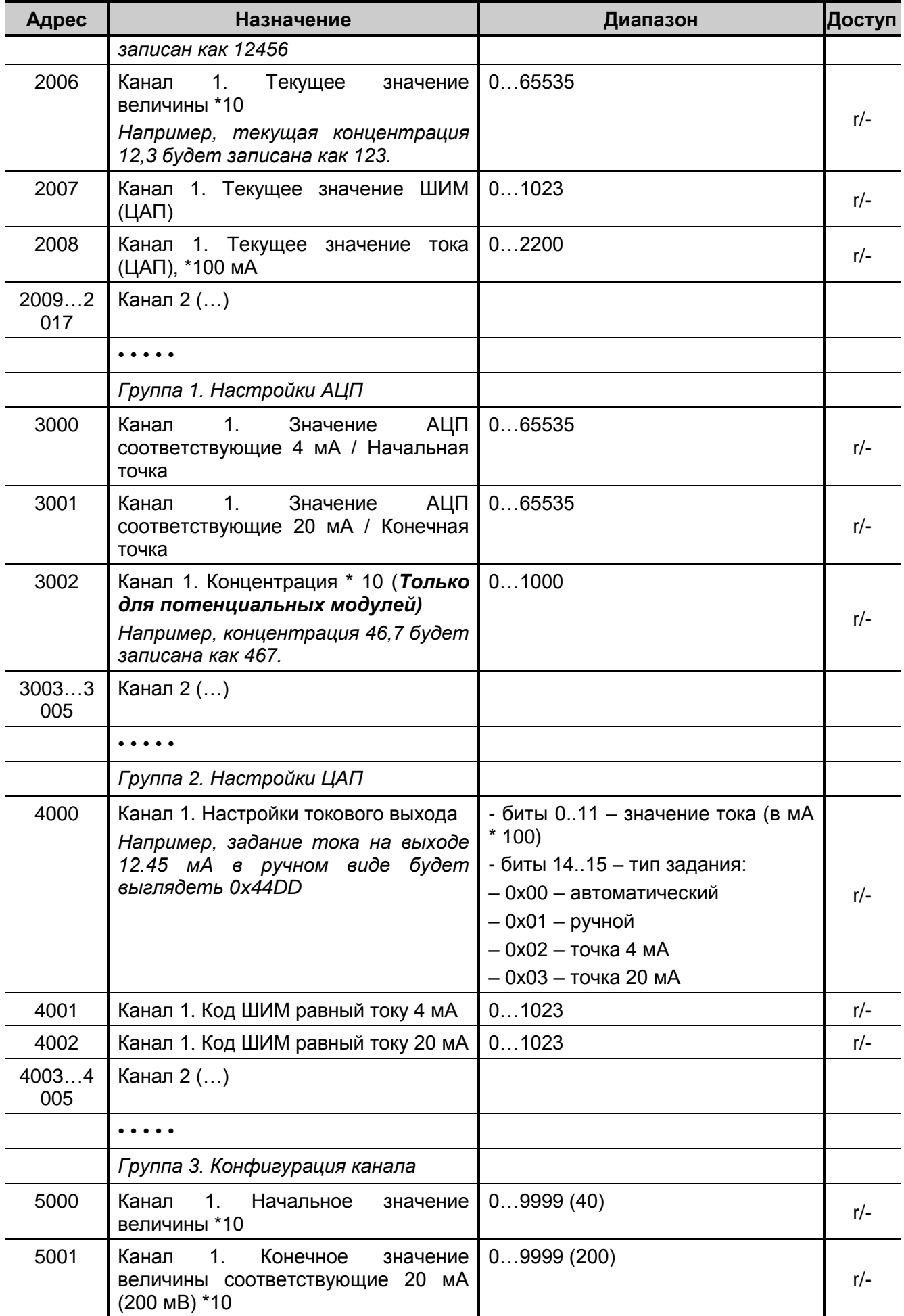

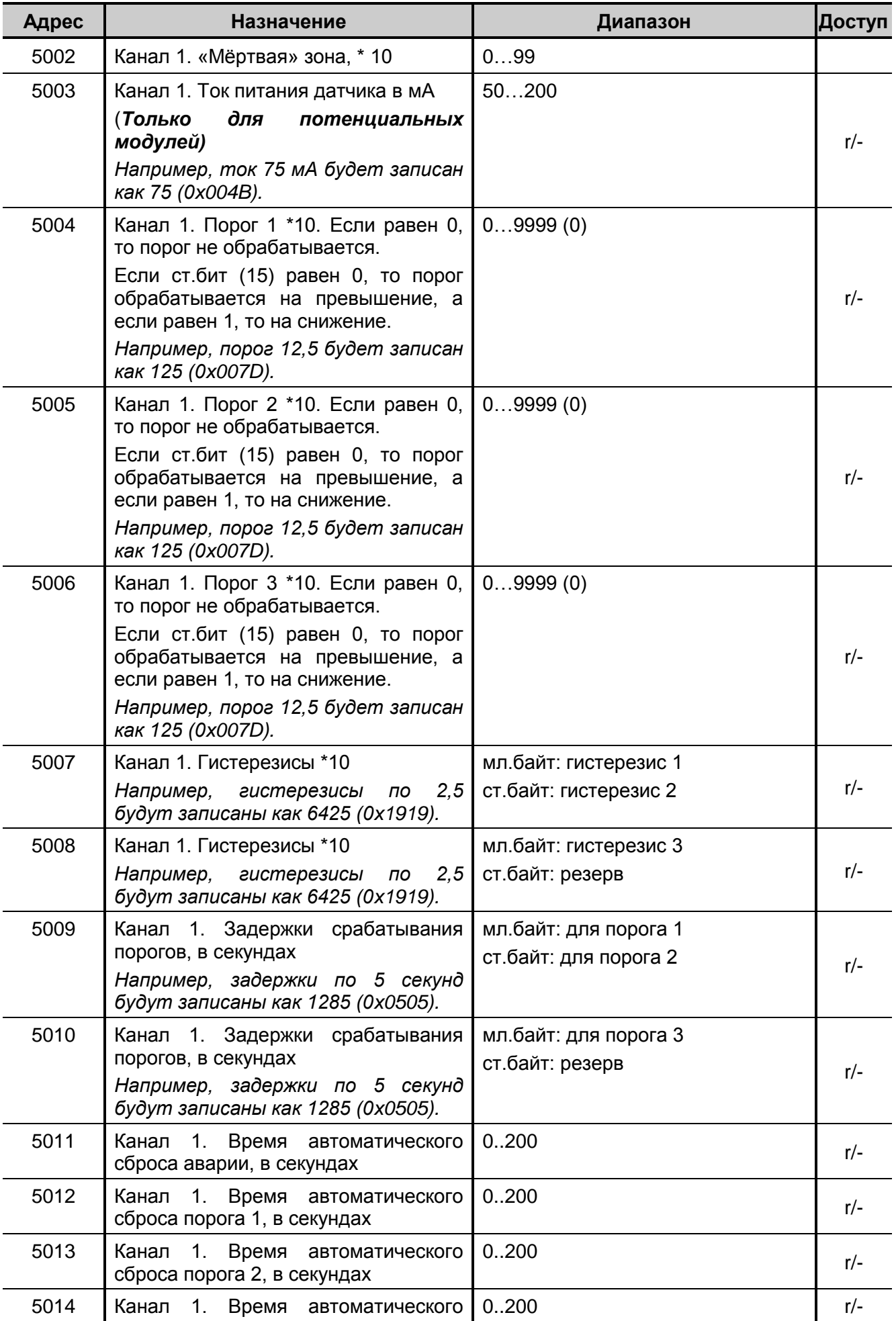

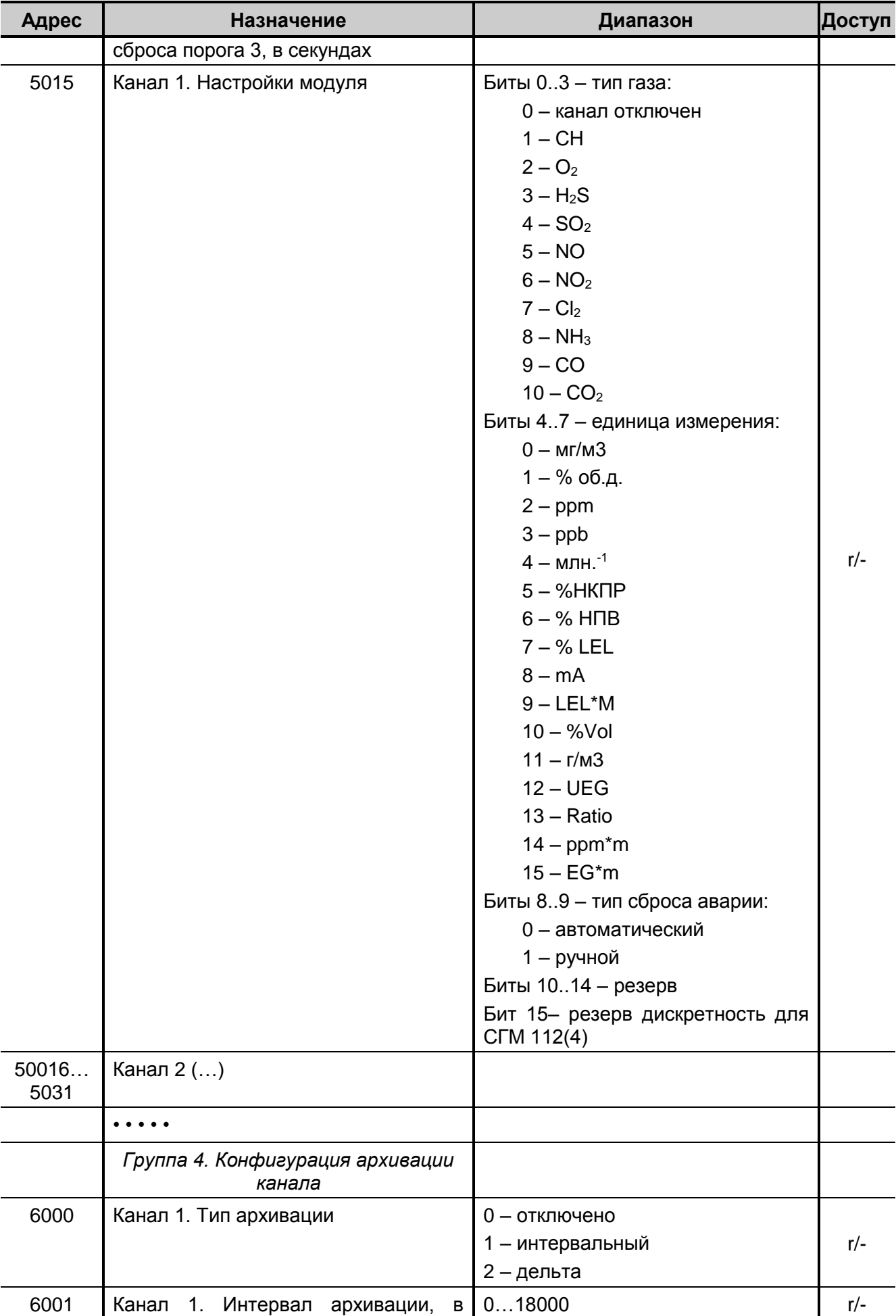

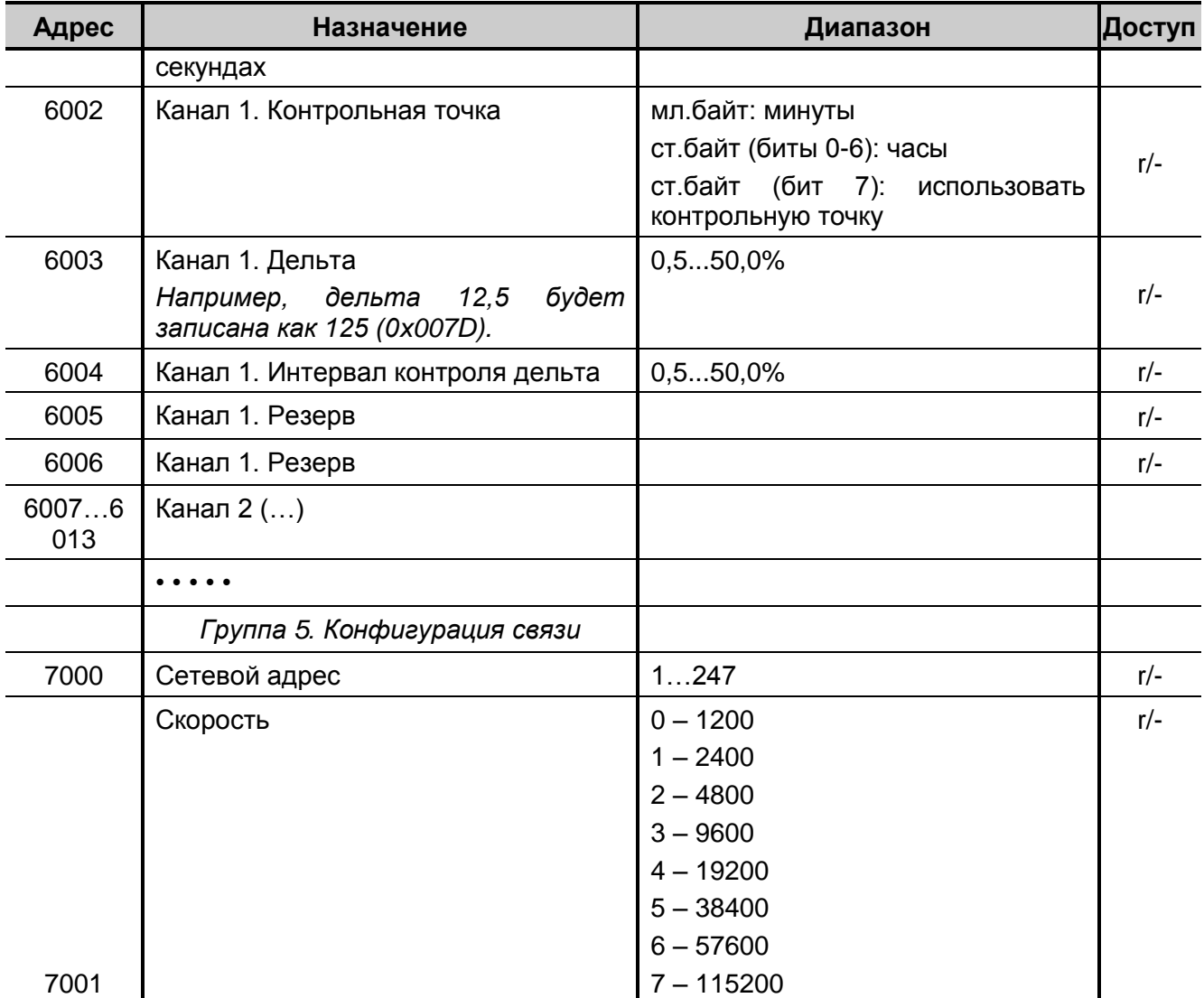

Адресное пространство регистров каналов (начальные адреса групп)

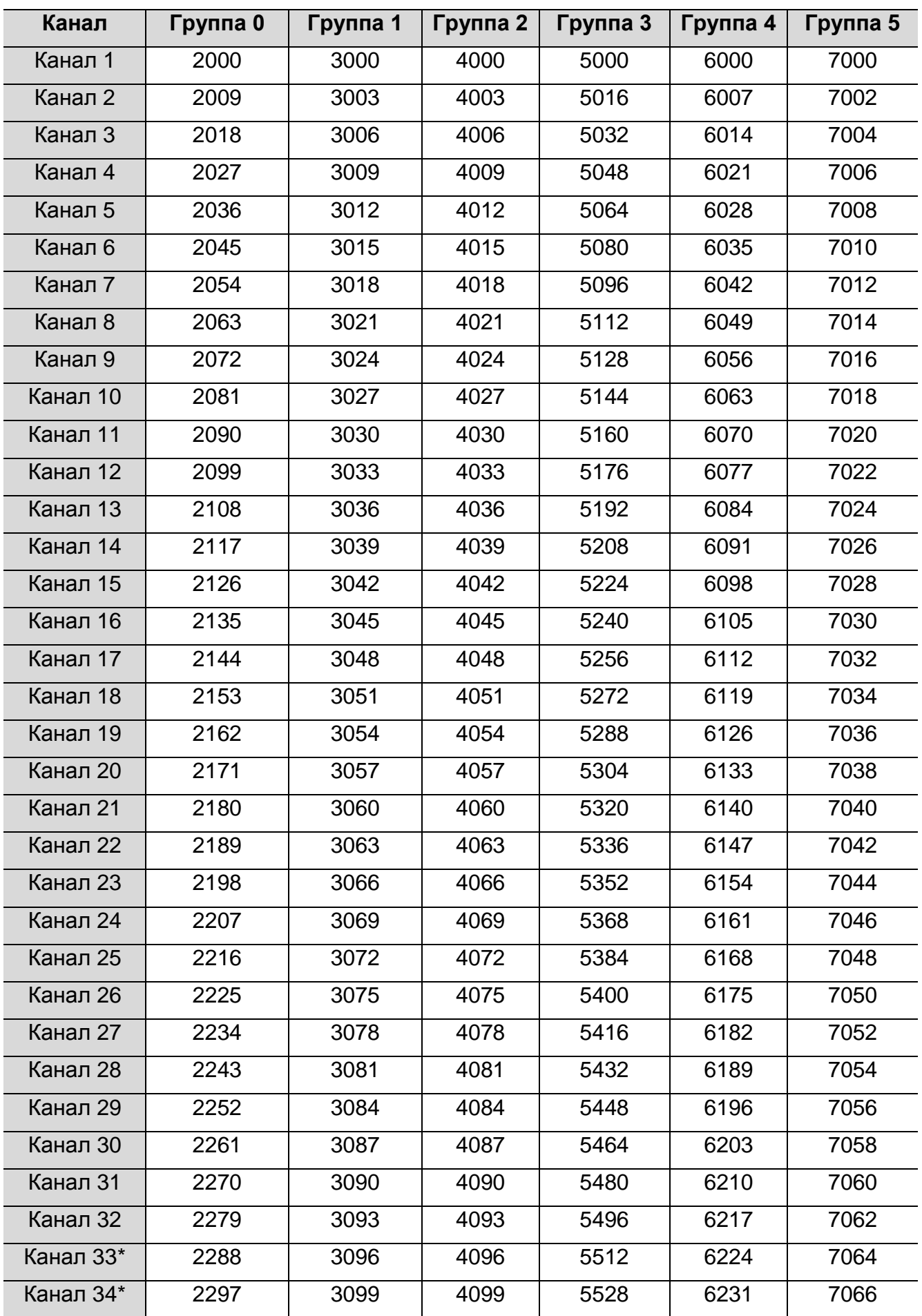

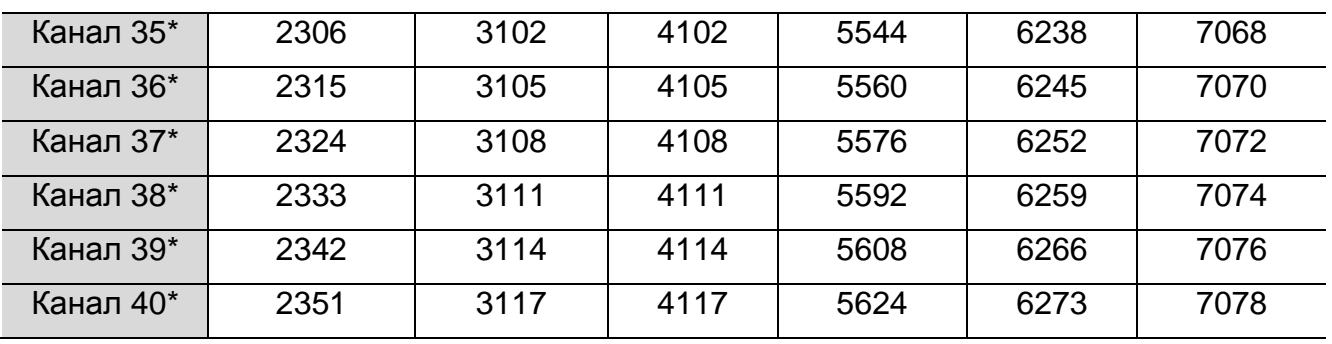

#### Размер групп (в регистрах (WORD))

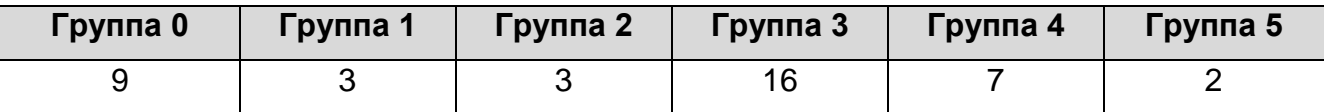

Расчёт адреса регистра

Adr\_reg = BASE + CH\*SIZE + OFFSET

, где:

- «BASE» - базовый адрес группы;

- «CH» - номер канала;

- «SIZE» - размер группы;

- «OFFSET» - смещение регистра внутри группы.

#### **ПРИЛОЖЕНИЕ Б Структура файлов архивов**

<span id="page-25-1"></span><span id="page-25-0"></span>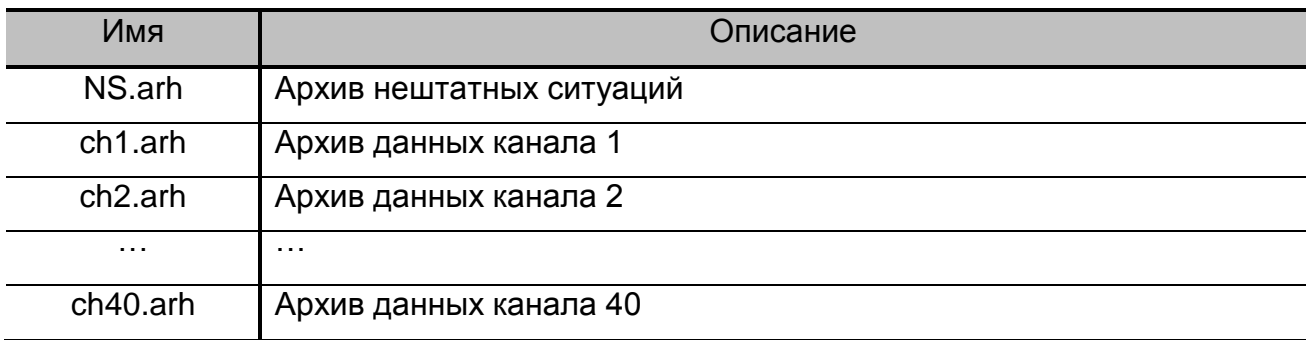

Каждый файл архива состоит из набора записей: заголовок и архивные данные.

#### Структура заголовка:

```
typedef struct
{
    unsigned char Priznak; // Признак записи
    unsigned char arh[3]; // Строка ARH
    unsigned char Number; // Номер канала
    unsigned char Config; // Тип газа, единица
    unsigned int Limit1; // Порог 1
    unsigned int Limit2; // Порог 2
} TArhHead;
```
#### Структура записи данных:

```
typedef struct
{
    unsigned char Priznak; // Признак записи FСh
    unsigned long Time; // Дата и время события
    unsigned char Channel; // Канал
    unsigned int Value; // Значение *10
    unsigned char Event; // Событие
} TArhNote;
```
#### Типы возможных событий (поле Event) для файла «NS.arh»:

```
0 - нет
1 – Отказ датчика (сенсора)
2 – Сработал порог 1
3 – Сработал порог 2
4 – Превышение сигнала
5 – Режим «обслуживание»
6 – Ошибка связи
7 – Выход из нештатной ситуации
8 – Включение прибора
9 – Выключение прибора
10 – Сброс времени
11 – Отказ АЦП
12 – Блокировка звука
13 – "Warning" (для XCD, XNX, Optima)
```
– "Alarm" (для Optima) – "Low Signal" (для Optima) – "Beam-Block" (для Optima) – "Off-Line" (для Optima) – Нет связи с датчиком (для Optima)

Типы возможных событий (поле Event) для файла «chX.arh»:

- 0 нет 1 – обрыв датчика 2 - порог 1 3 - порог 2
- 4 превышение сигнала

ООО «ЭРИС» Телефон: 8 (34241) 6-55-11 e-mail: info@eriskip.ru